# CSE544 Data Management

Lectures 9-10 Query Optimization

### Announcements

• Project meetings this Friday

• HW3 is posted, due next Friday

# Query Optimization Motivation

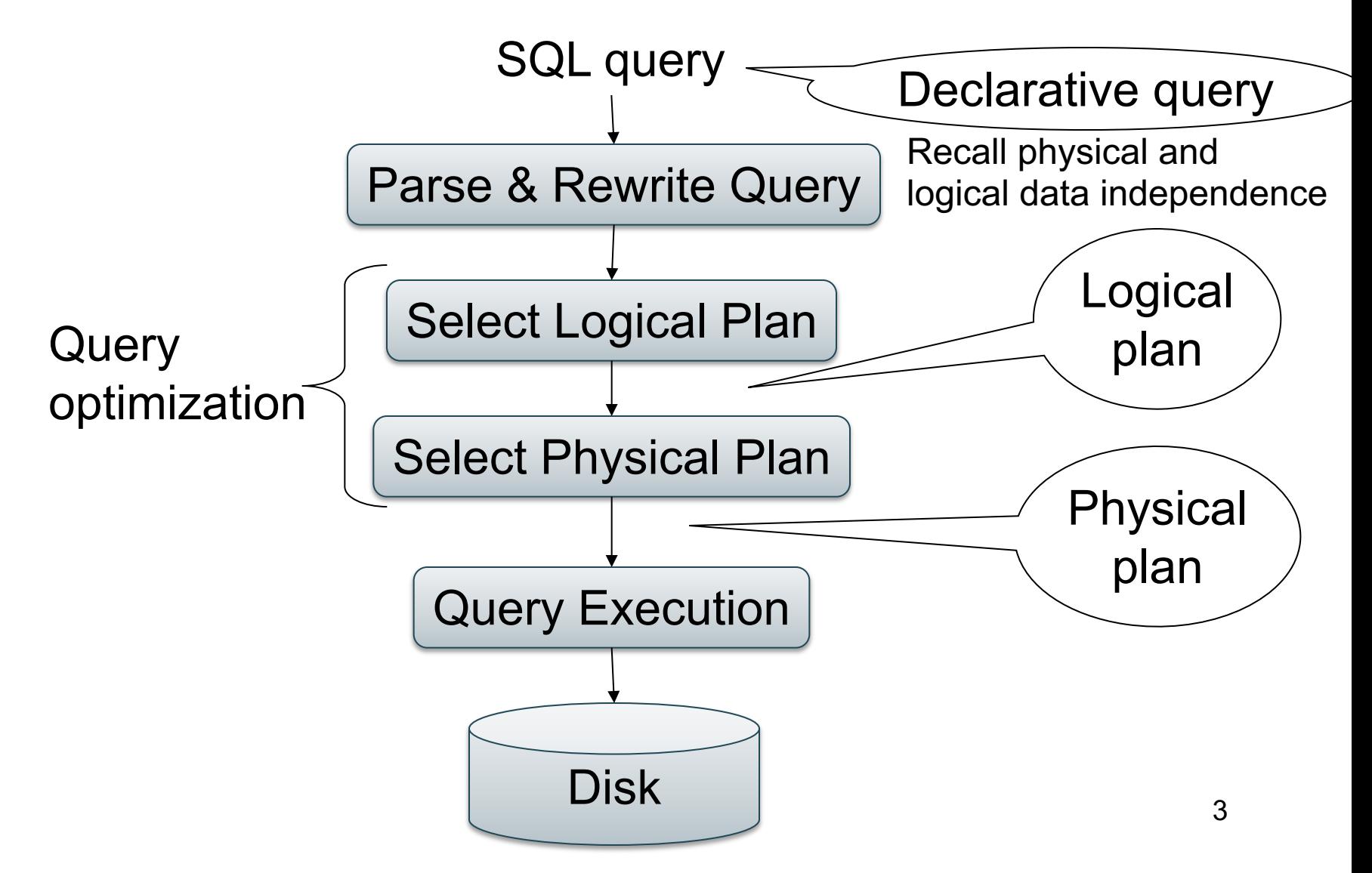

# Today

• Discuss Query Optimization

• In parallel, discuss the paper *How Good Are Query Optimizers, Really?* VLDB'2015

# What We Already Know

• There exists many logical plans...

• ... and for each, there exist many physical plans

• Optimizer chooses the logical/physical plan with the smallest *estimated* cost

# Query Optimization

**Three major components**:

- 1. Cardinality and cost estimation
- 2. Search space
- 3. Plan enumeration algorithms

# Cost Estimation

Goal: compute cost of an entire physical plan

• We know how to compute the cost given B, T:  $-$  E.g. index join COST = B(R)+T(R)B(S)/V(S,a)

New Goal: estimate T(R) for each intermediate R "Cardinality Estimation"

# Cardinality Estimation

Problem: given statistics on base tables and a query, estimate size of the answer

Very difficult, because:

- Need to do it very fast
- Need to use very little memory

# Statistics on Base Data

Statistics on base tables

- Number of tuples (cardinality)  $T(R)$
- Number of physical pages  $B(R)$
- Indexes, number of keys in the index  $V(R,a)$
- Histogram on single attribute (1d)
- Histogram on two attributes (2d)

#### Computed periodically, often using sampling

[How good are they]

### **Assumptions**

• Uniformity

• Independence

• Containment of values

• Preservation of values

### Size Estimation

#### Projection: output size same as input size  $T(\Pi(R)) = T(R)$

#### Selection: size decreases by *selectivity factor* θ  $T(\sigma_{\text{pred}}(R)) = T(R) * \theta_{\text{pred}}$

*Uniformity assumption*

### Selectivity Factors

- $A = c$  /\*  $\sigma_{A=c}(R)$  \*/  $-$  Selectivity =  $1/V(R,A)$
- $c1 < A < c2$  /\*  $\sigma_{c1 < A < c2}(R)^*/$  $-$  Selectivity = (c2 – c1)/(max(R,A) - min(R,A))

Multiple predicates: *independence assumption*

•  $A = c$  and  $B = d$  /\*  $\sigma_{A=r}$  and  $R = d(R)$  \*/

– Selectivity =  $1/V(R,A) * 1/V(R,B)$ 

# Estimating Result Sizes

- Join R  $\bowtie$ <sub>R A=S B</sub> S
- Take product of cardinalities of R and S
- Apply this selectivity factor: 1/ ( MAX( V(R,A), V(S,B))
- Why? Will explain next...

# Assumptions

- *Containment of values*: if V(R,A) ≤ V(S,B), then the set of A values of R is included in the set of B values of S
	- Note: this indeed holds when A is a foreign key in R, and B is a key in S
- *Preservation of values*: for any other attribute C,  $V(R \Join_{A=B} S, C) = V(R, C)$  (or  $V(S, C)$ )

– This is only needed higher up in the plan

# Selectivity of R  $\bowtie$ <sub>A=B</sub> S

Assume  $V(R,A) \leq V(S,B)$ 

- Each tuple t in R joins with  $T(S)/V(S,B)$  tuples in S
- Hence  $T(R \Join_{A=R} S) = T(R) T(S) / V(S,B)$

In general:  $T(R \Join_{A=R} S) = T(R) T(S) / max(V(R,A), V(S,B))$ 

# Computing the Cost of a Plan

- Estimate cardinality in a bottom-up fashion
	- Cardinality is the <u>size</u> of a relation (nb of tuples)
	- Compute size of *all* intermediate relations in plan
- Estimate cost by using the estimated cardinalities
- Extensive example next...

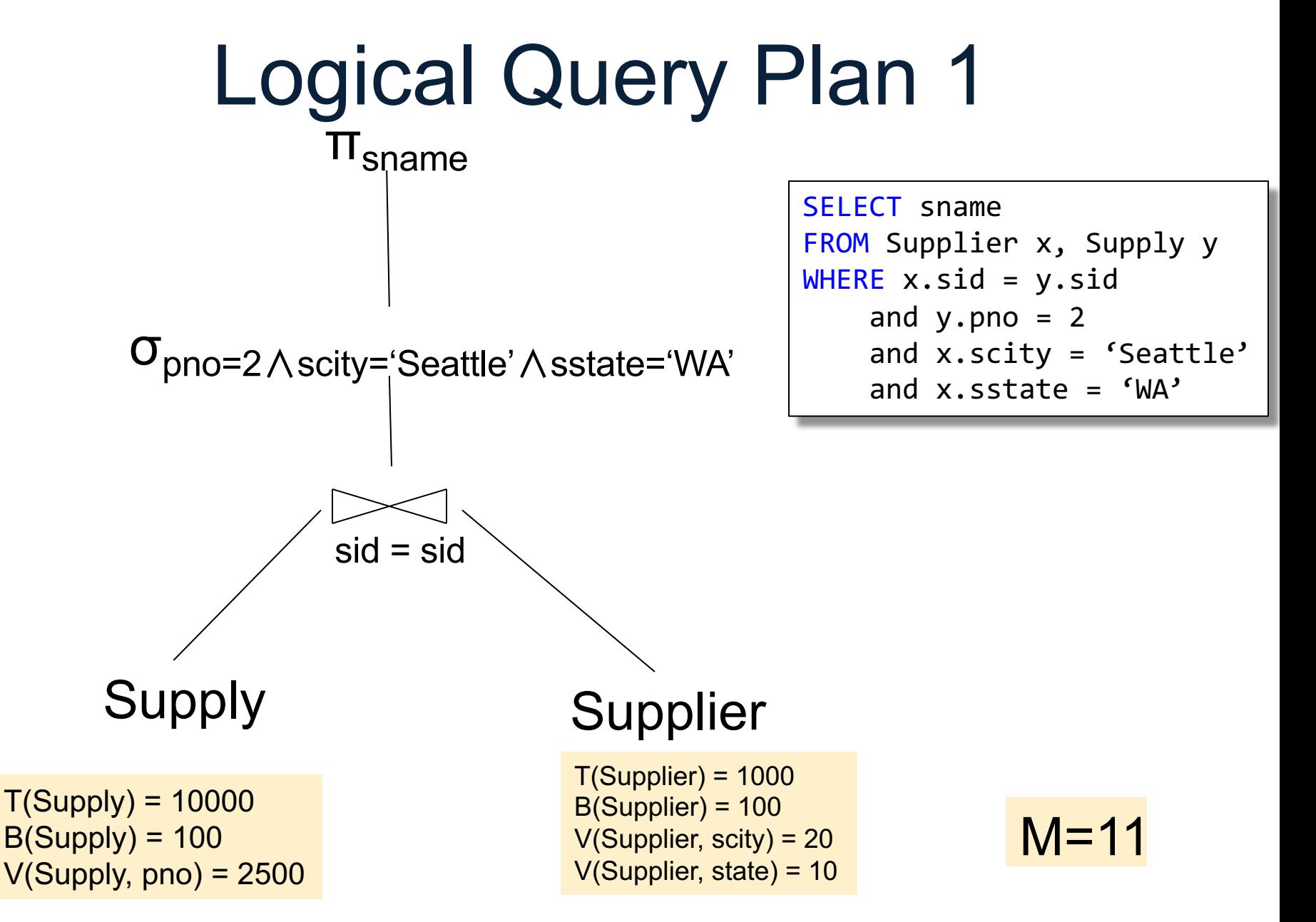

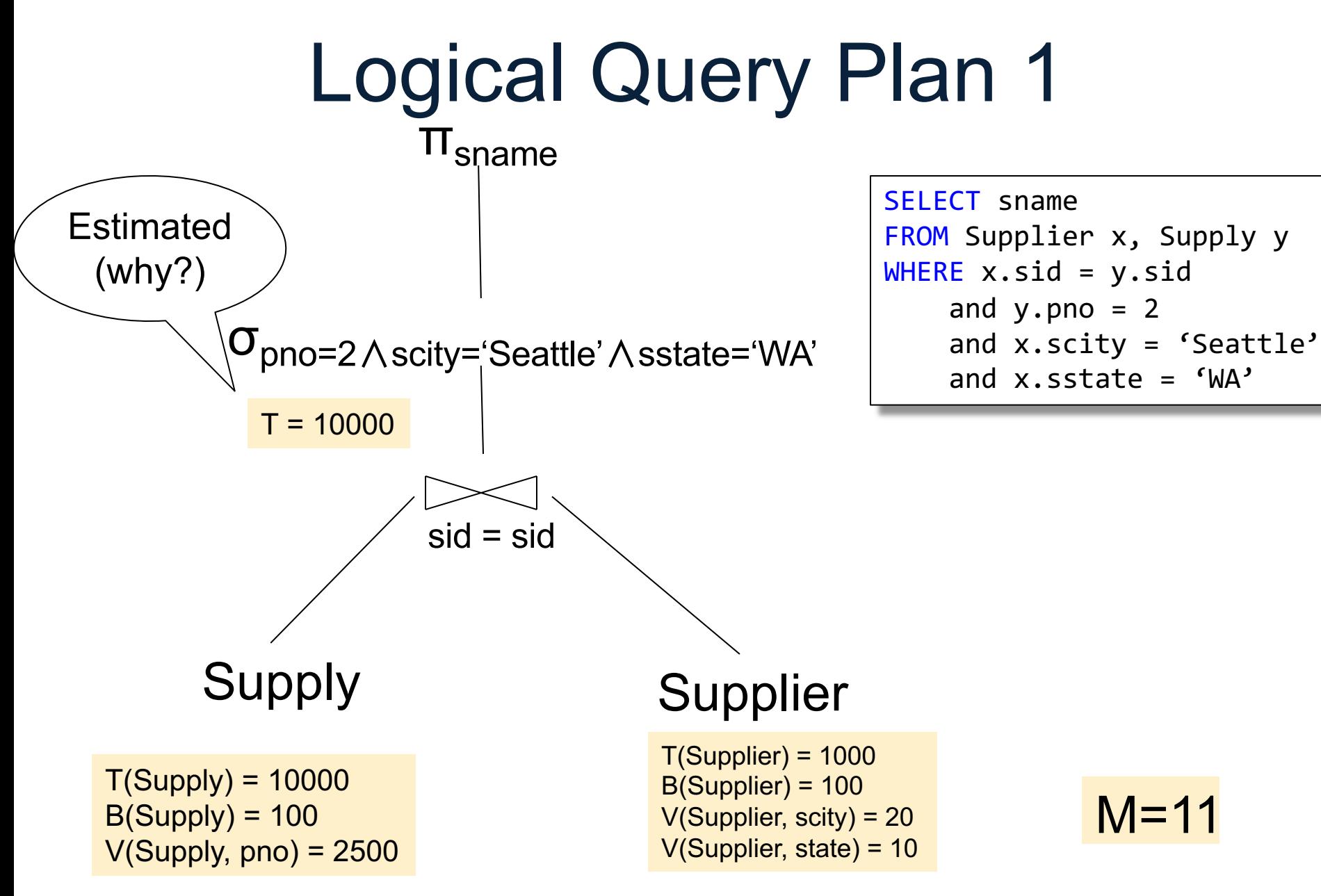

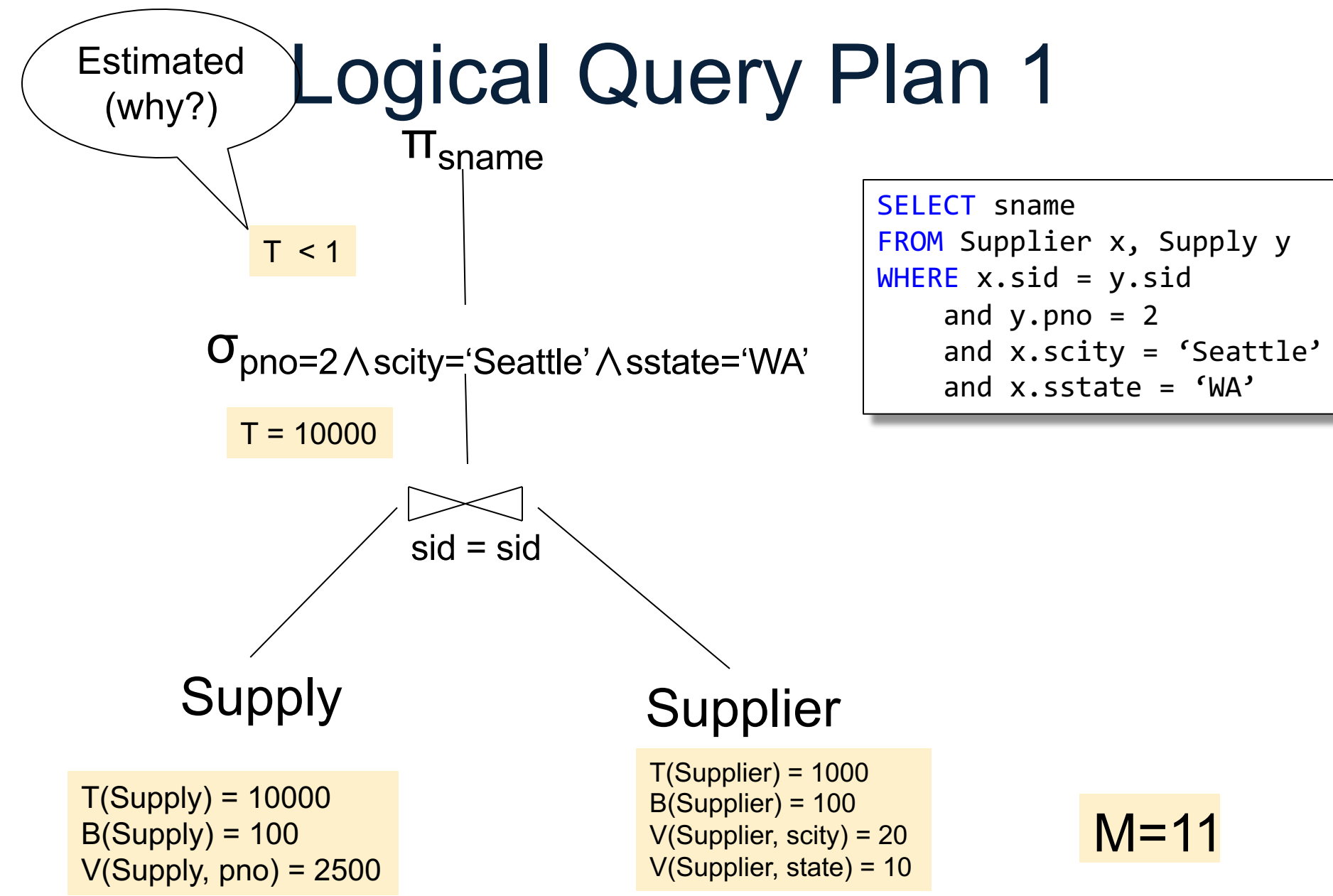

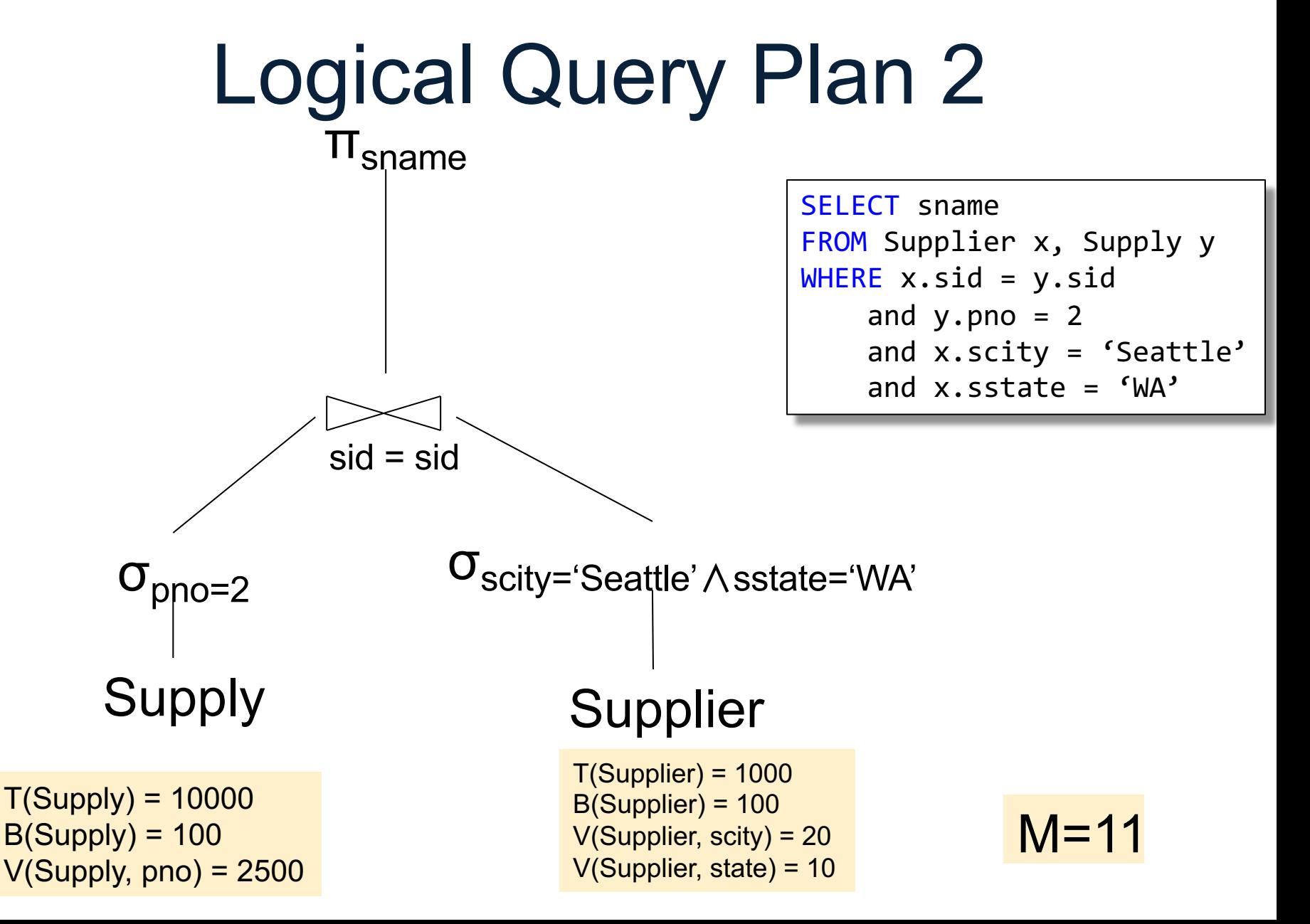

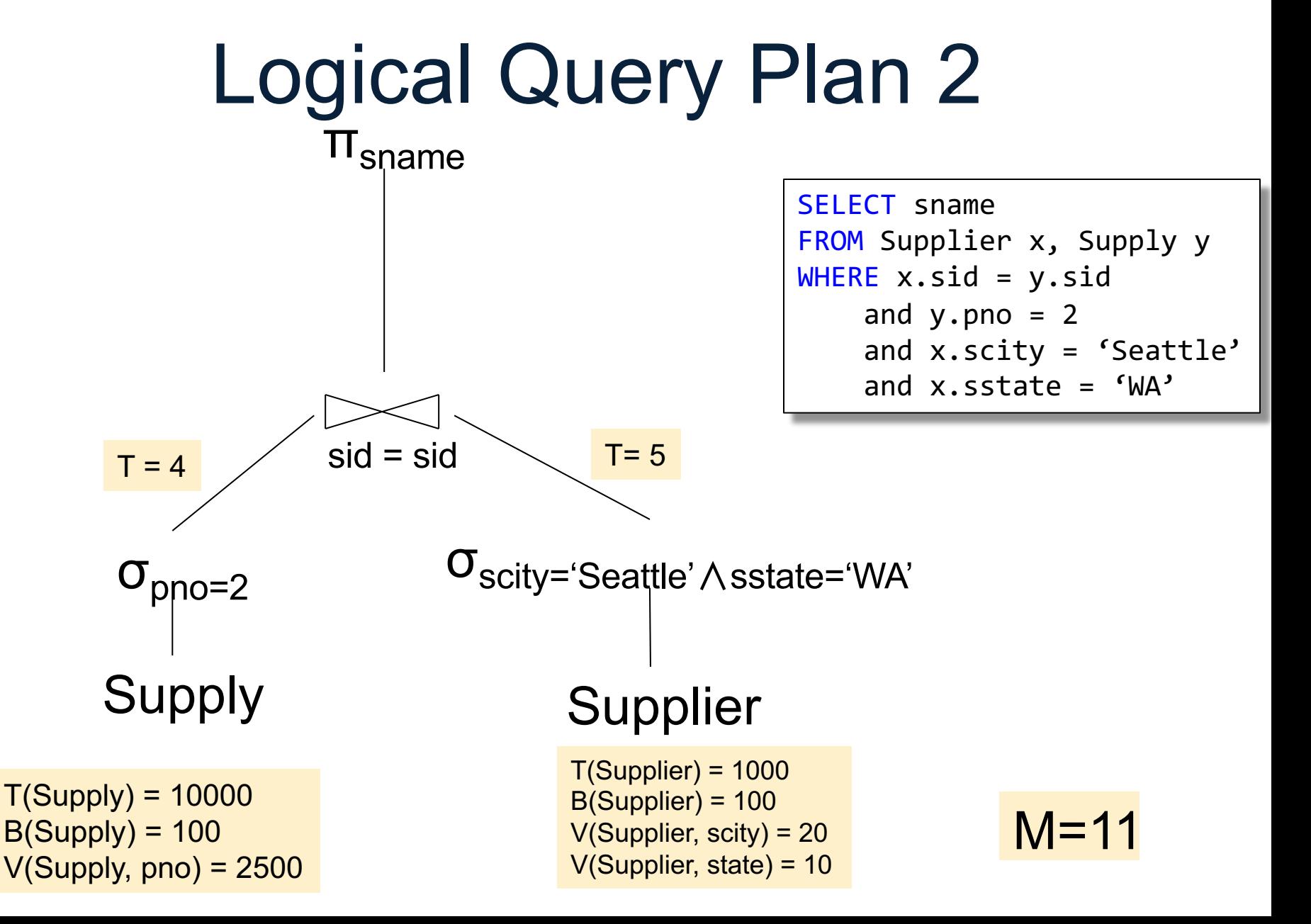

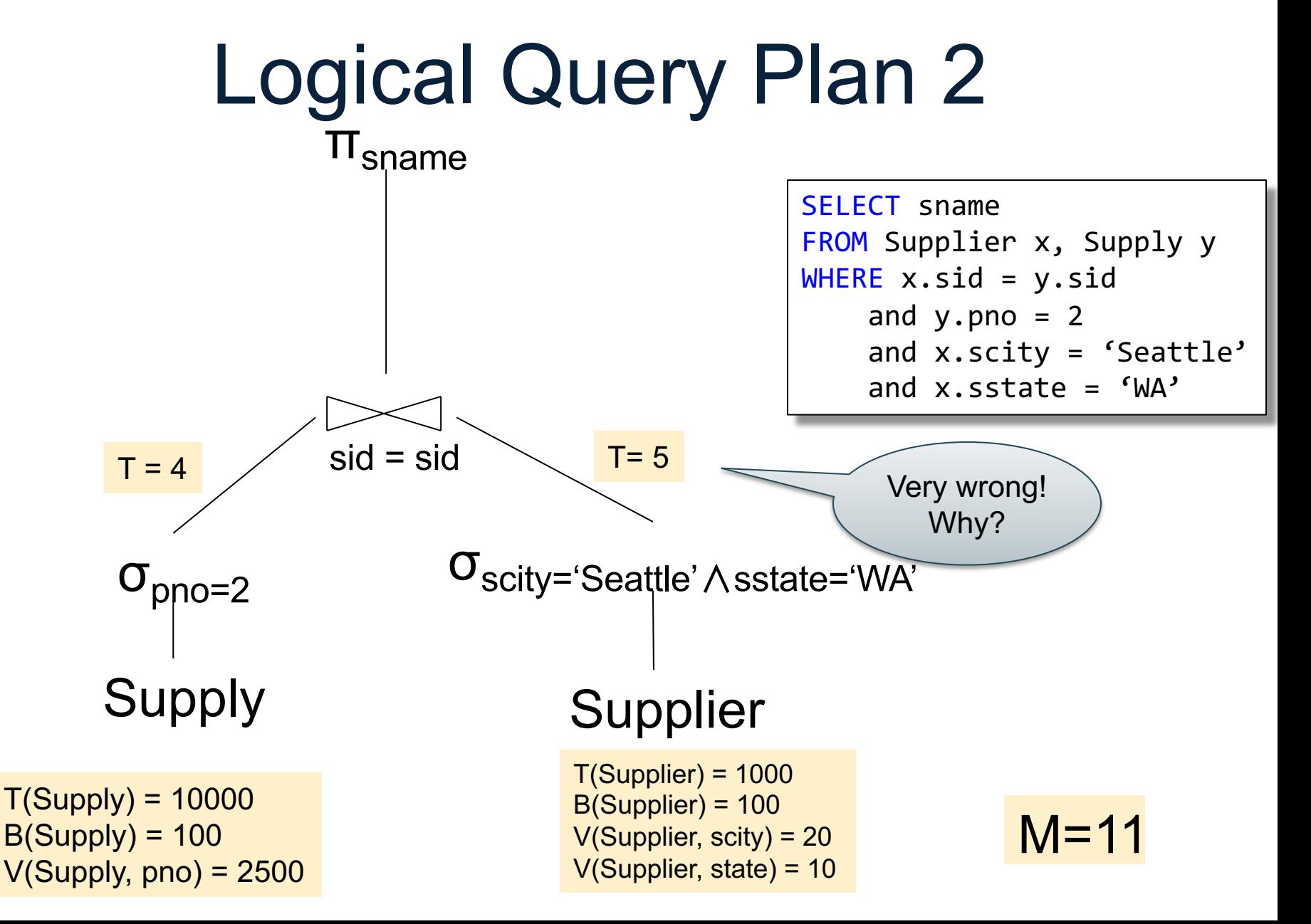

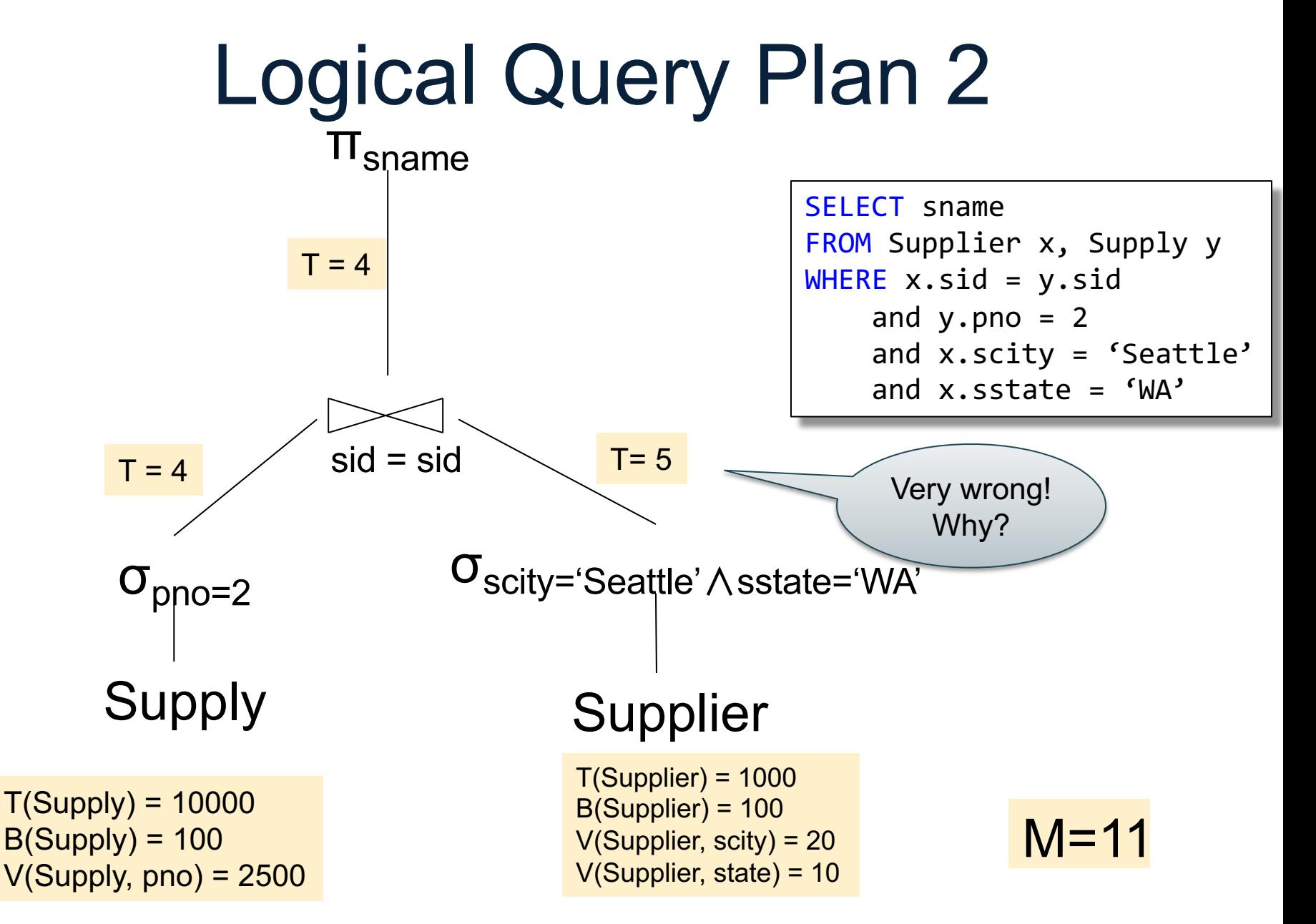

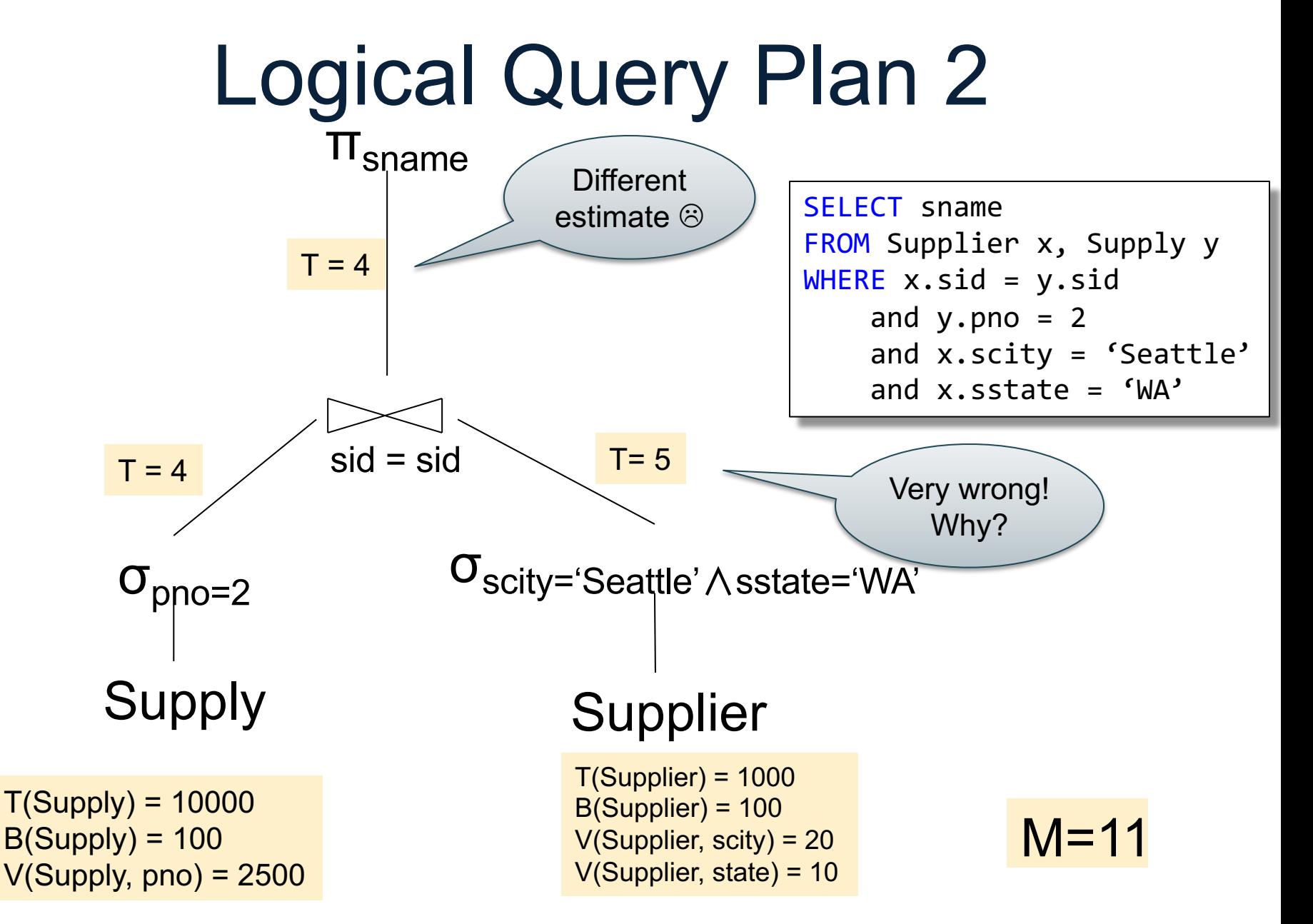

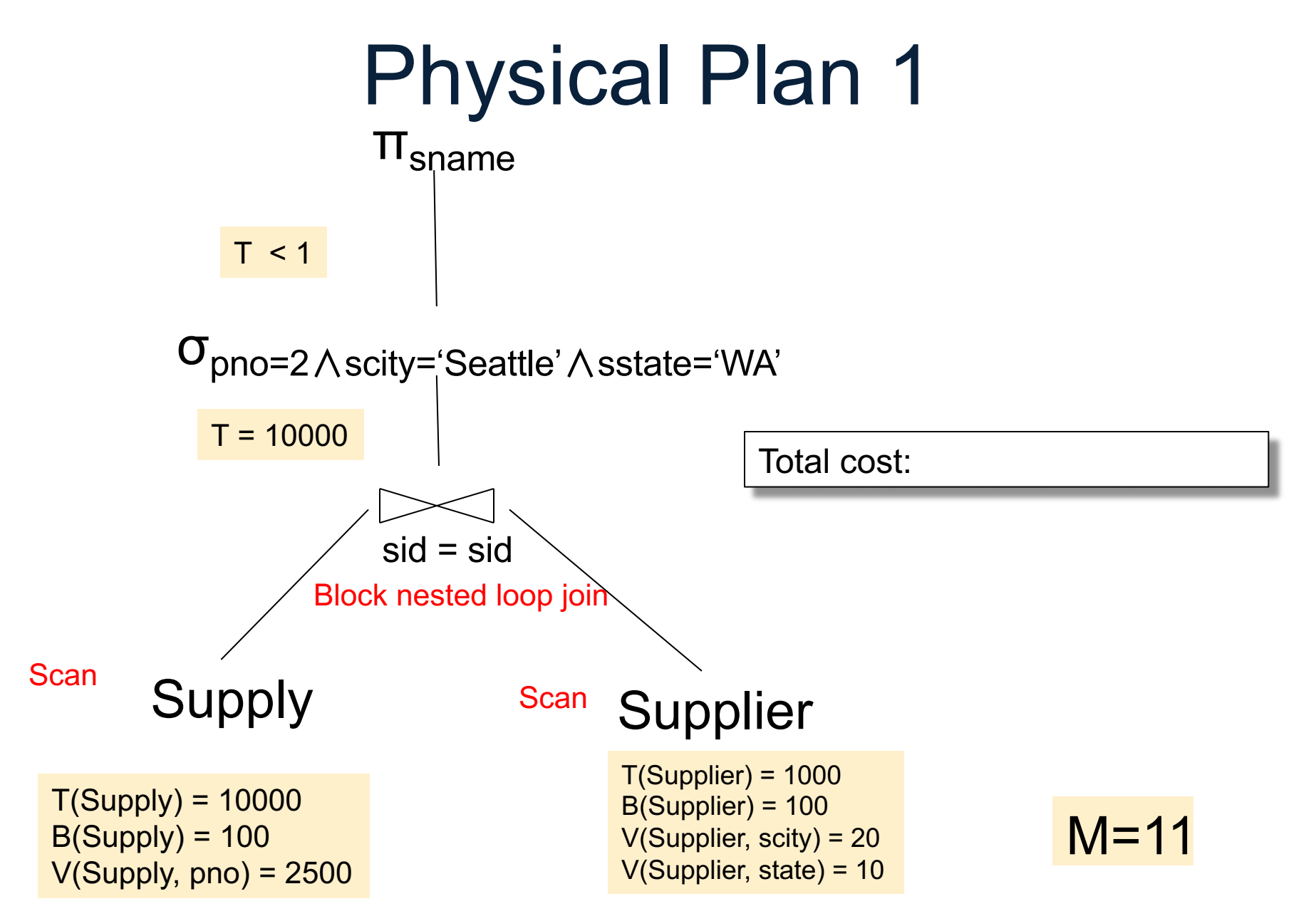

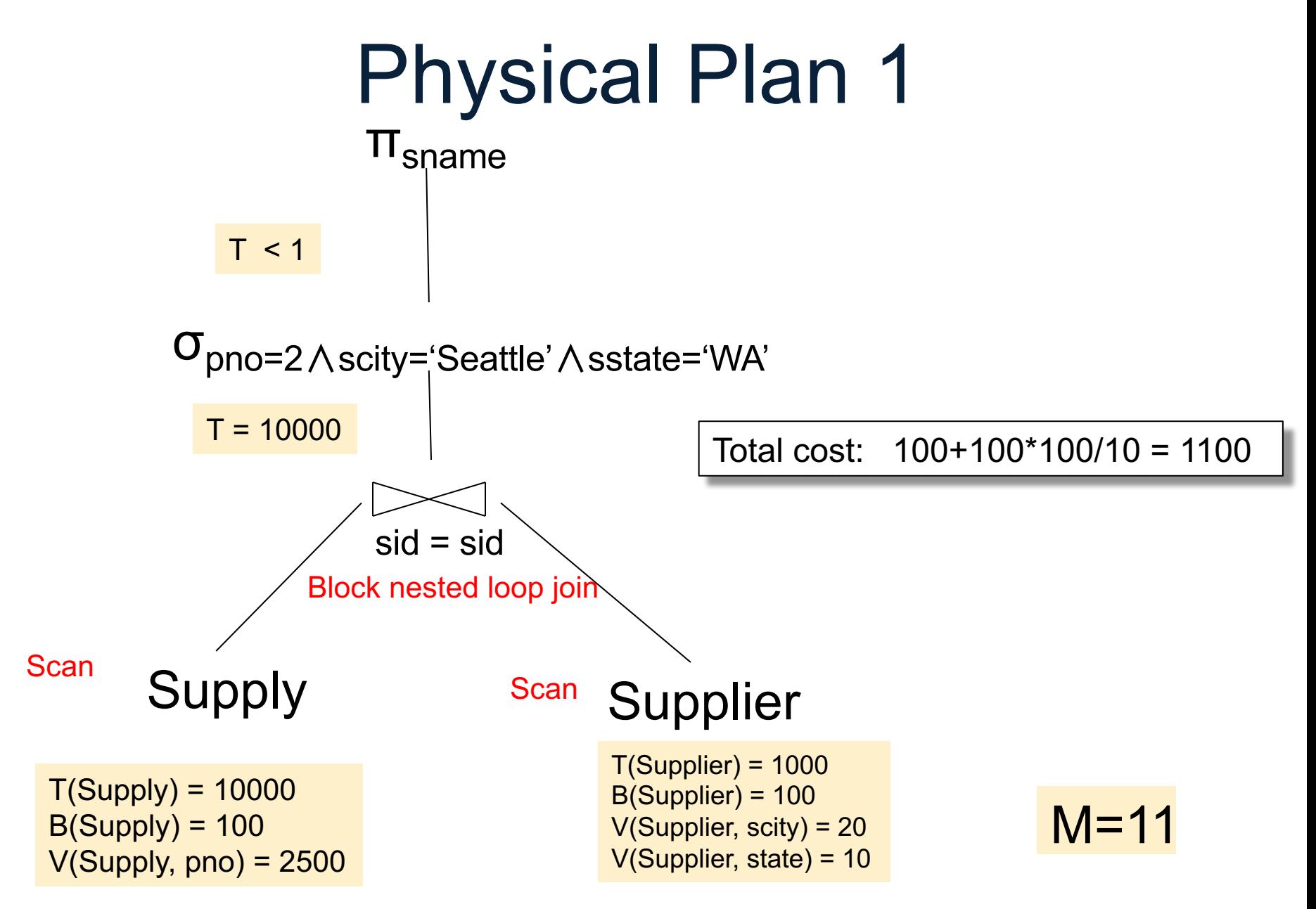

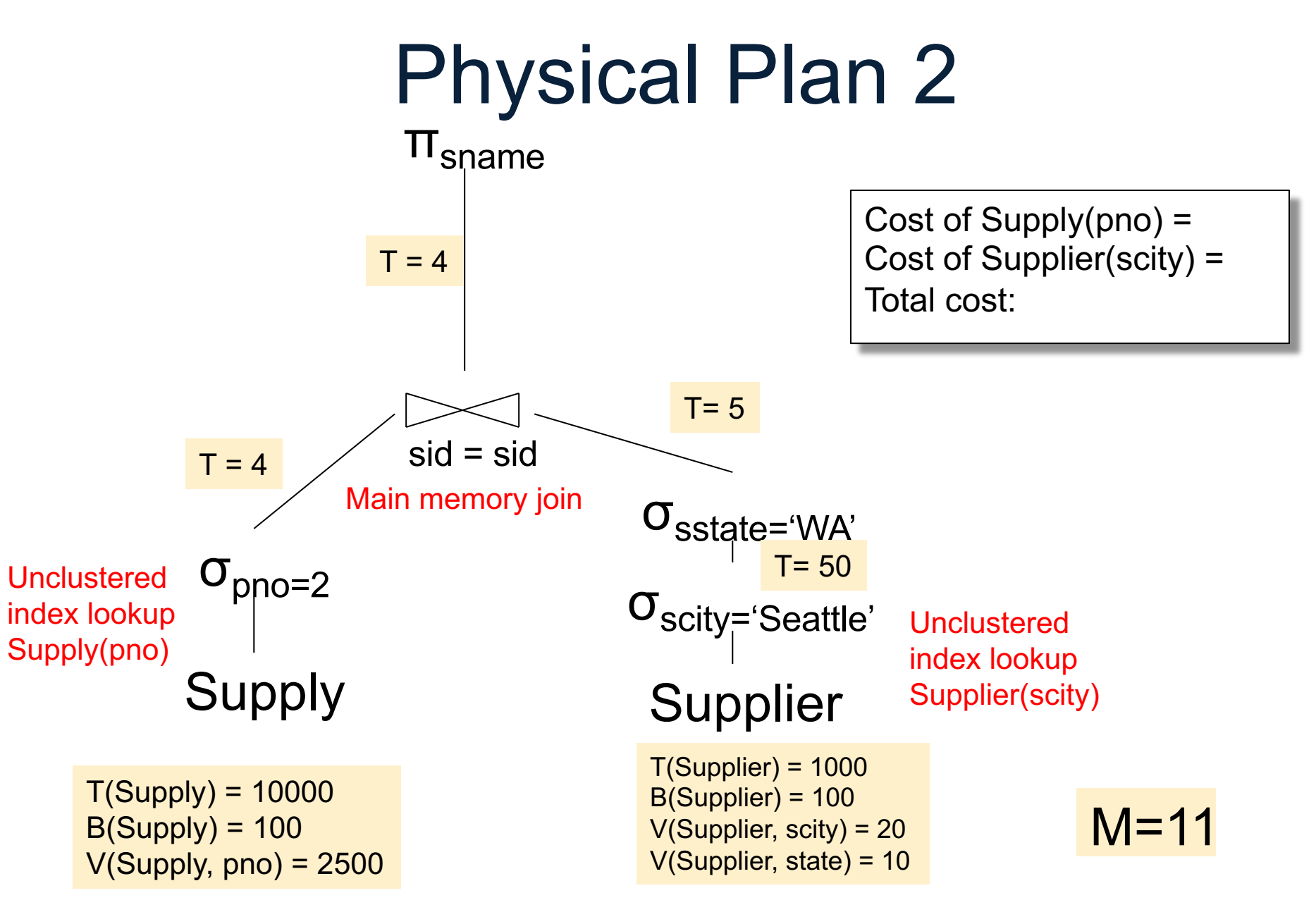

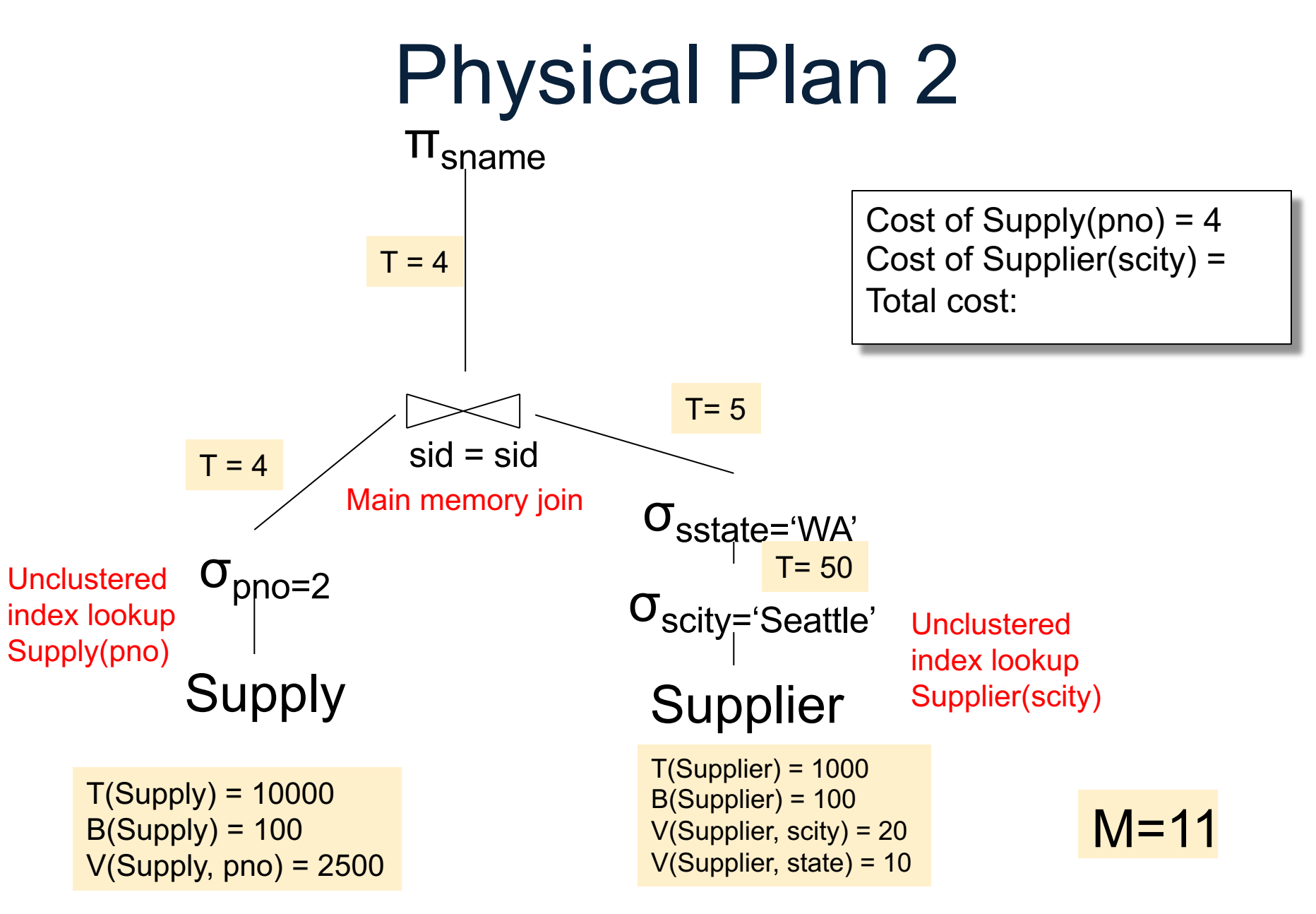

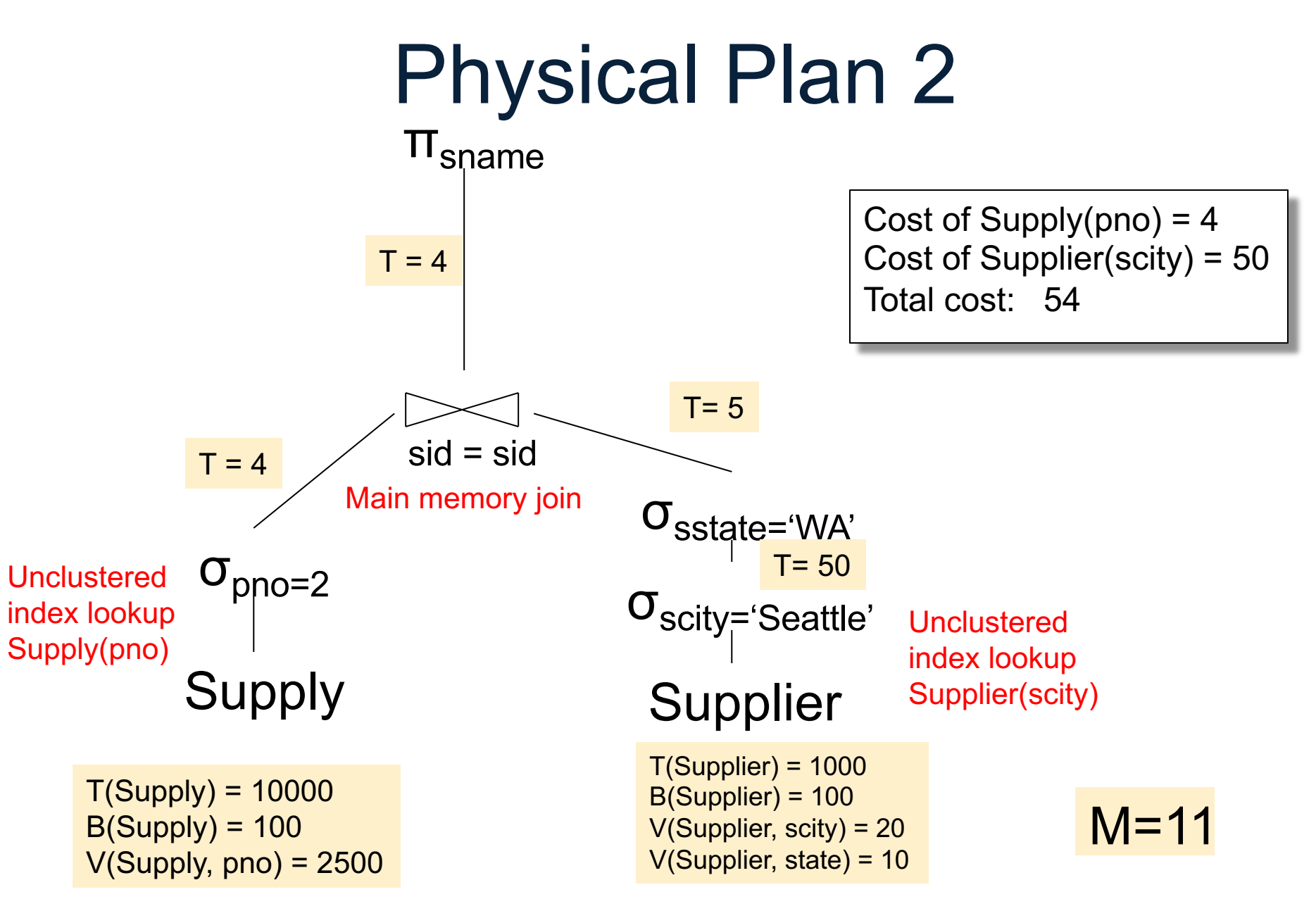

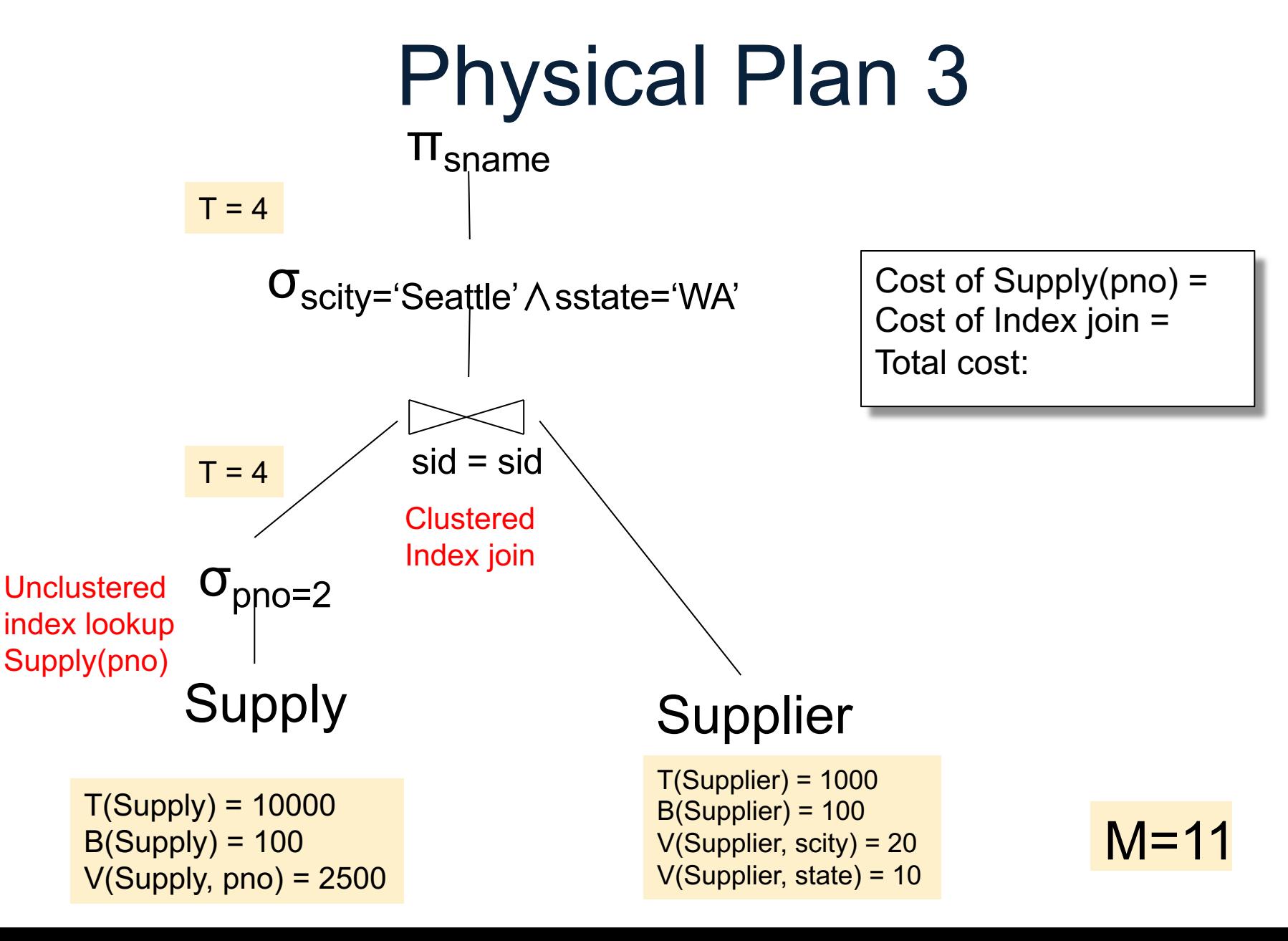

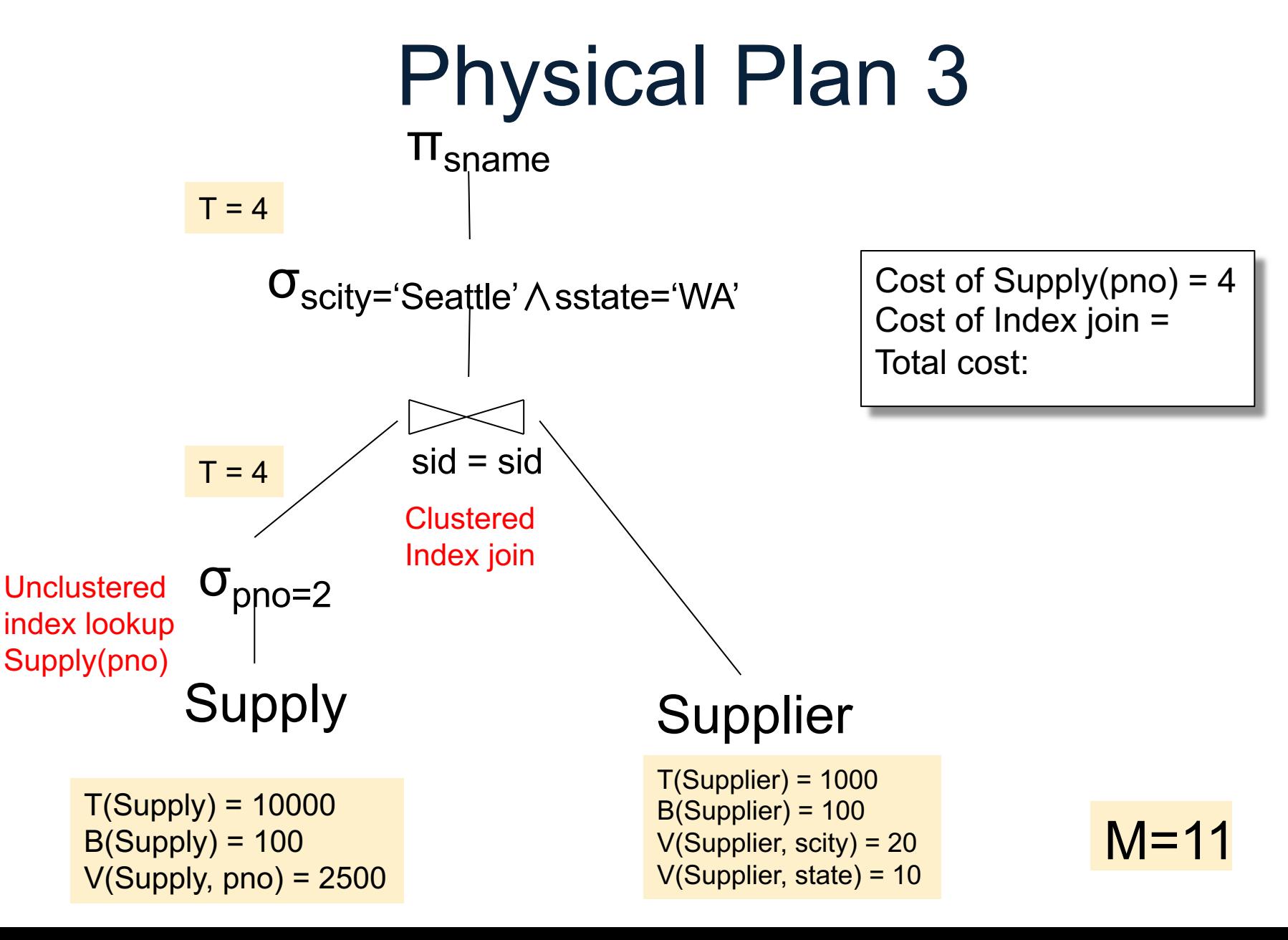

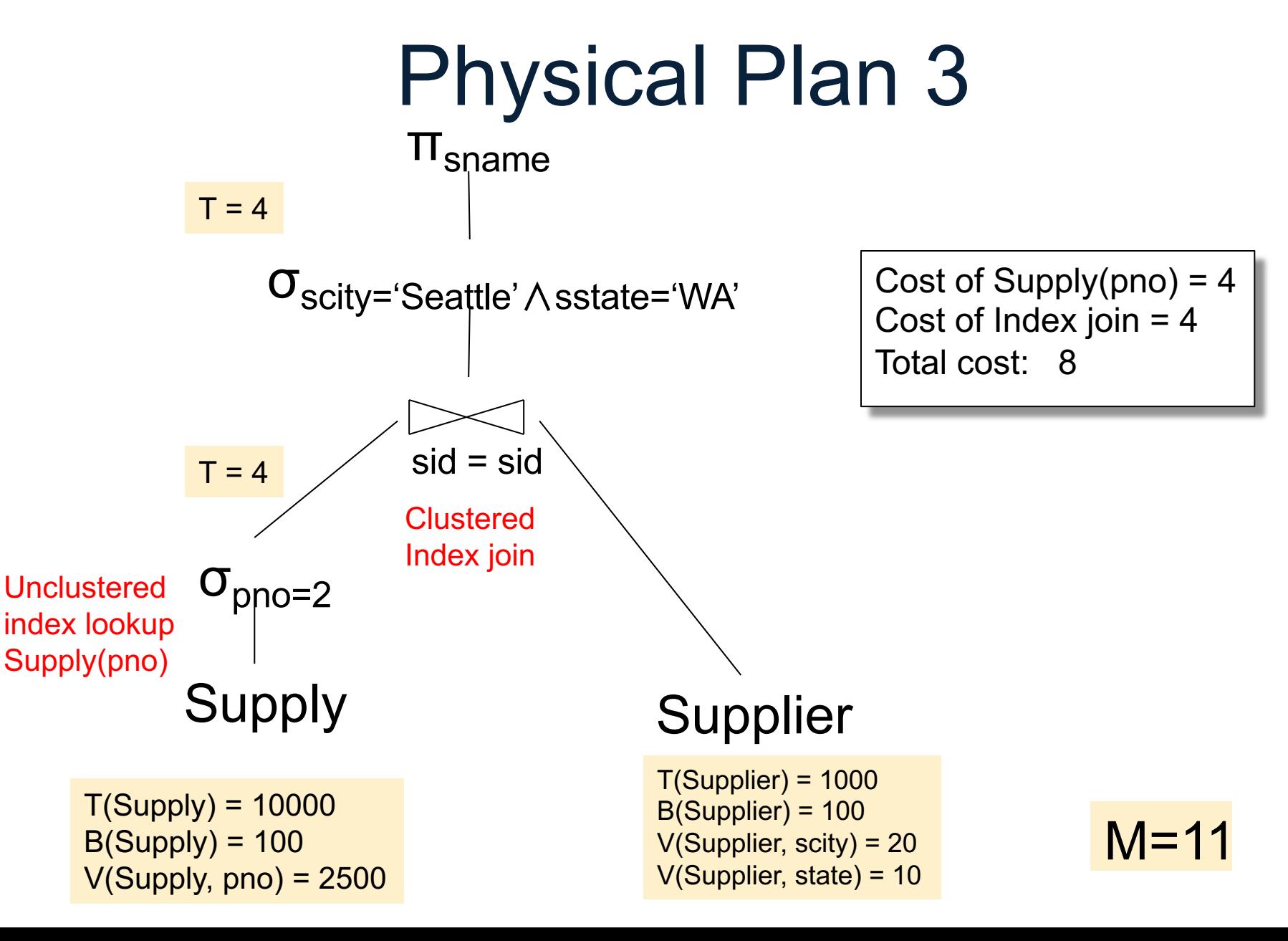

# **Simplifications**

• We considered only IO cost; in general we need IO+CPU

• We assumed that all index pages were in memory: sometimes we need to add the cost of fetching index pages from disk

# Histograms

- Statistics on data maintained by the RDBMS
- Makes size estimation much more accurate (hence, cost estimations are more accurate)

### Histograms

Employee(ssn, name, age)

 $T(Employee) = 25000, V(Empolve, age) = 50$  $min(age) = 19$ ,  $max(age) = 68$ 

 $\sigma_{age=48}$ (Empolyee) = ?  $\sigma_{age>28}$  and  $_{age<35}$ (Empolyee) = ?

### Histograms

Employee(ssn, name, age)

 $T(Employee) = 25000, V(Empolve, age) = 50$  $min(age) = 19$ ,  $max(age) = 68$ 

 $\sigma_{age=48}(\text{Employee}) = ? \quad \sigma_{age>28 \text{ and } age<35}(\text{Employee}) = ?$ 

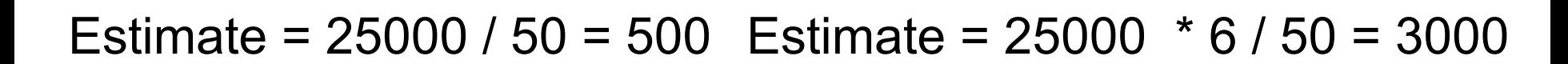

CSE 544 - Winter 2020
### Histograms

Employee(ssn, name, age)

 $T(Employee) = 25000, V(Empolve, age) = 50$  $min(age) = 19$ ,  $max(age) = 68$ 

 $\sigma_{age=48}$ (Empolyee) = ?  $\sigma_{age>28}$  and  $_{age<35}$ (Empolyee) = ?

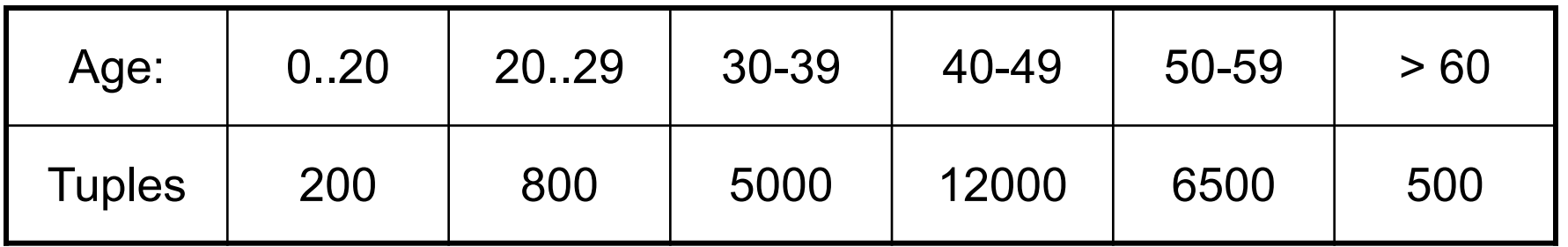

CSE 544 - Winter 2020

### Histograms

Employee(ssn, name, age)

 $T(Employee) = 25000, V(Empolve, age) = 50$  $min(age) = 19$ ,  $max(age) = 68$ 

 $\sigma_{age=48}$ (Empolyee) = ?  $\sigma_{age>28}$  and  $age<35$ (Empolyee) = ?

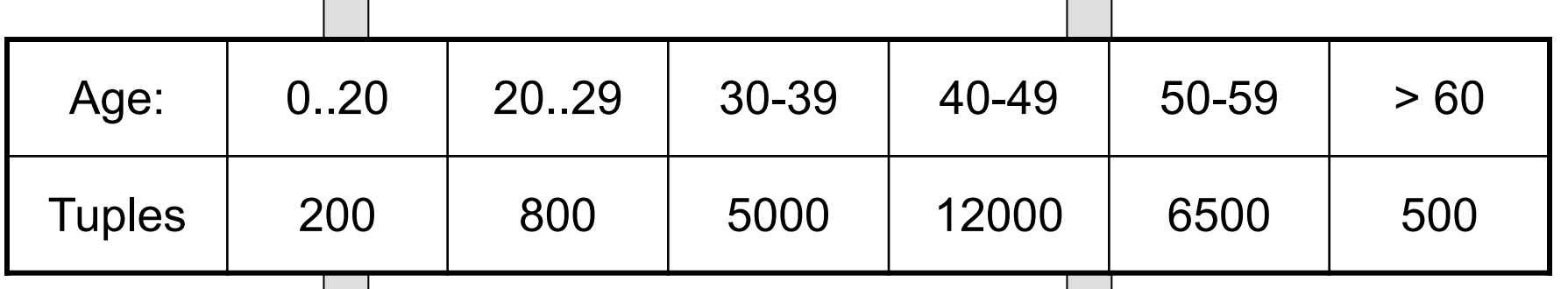

Estimate = 1200 Estimate =  $1*80 + 5*500 = 2580$ 

### Types of Histograms

• How should we determine the bucket boundaries in a histogram ?

# Types of Histograms

• How should we determine the bucket boundaries in a histogram ?

- Eq-Width
- Eq-Depth
- Compressed
- V-Optimal histograms

# **Histograms** Employee(ssn, name, age)

#### **Eq-width:**

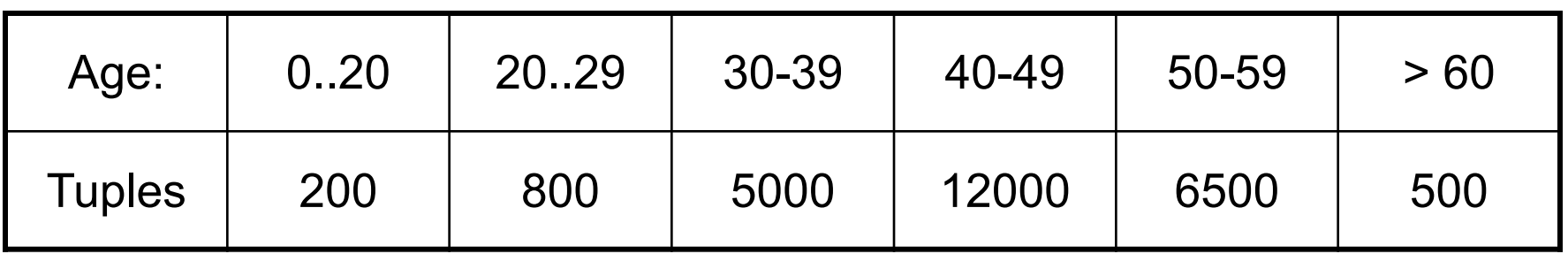

#### **Eq-depth:**

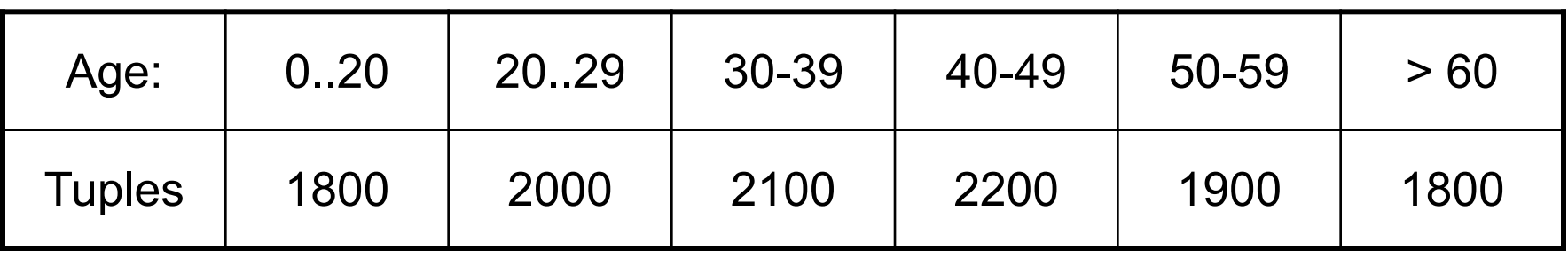

**Compressed**: store separately highly frequent values: (48,1900)

### V-Optimal Histograms

- Defines bucket boundaries in an optimal way, to minimize the error over all point queries
- Computed rather expensively, using dynamic programming
- Modern databases systems use Voptimal histograms or some variations

### Discuss the paper

• Why do they use the IMDB database instead of TPC-H?

• Do cardinality estimators typically under- or over-estimate?

• From cardinality to cost: how critical is that?

CSE 544 - Winter 2020 43

### Single Table Estimation

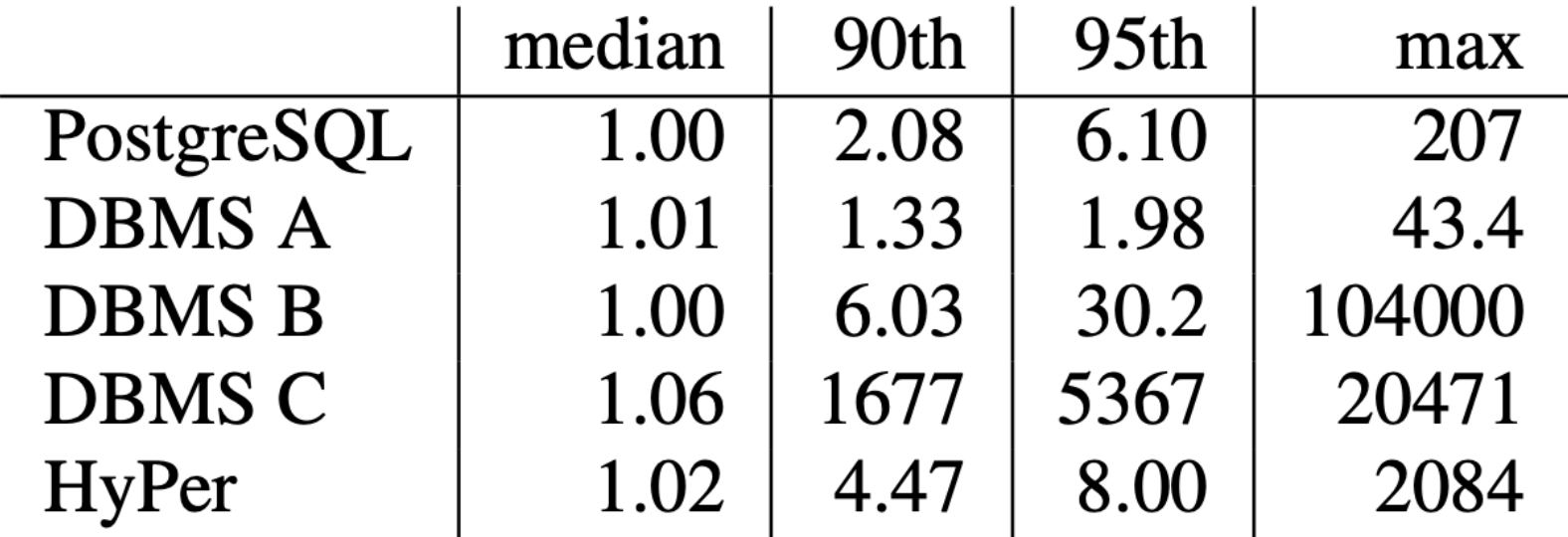

### Table 1: Q-errors for base table selections

Discuss histograms v.s. samples

### Single Table Estimation

- 1d Histograms: accurate for selection on a single equality or range predicate; poor for multiple predicates; useless for LIKE
- Samples: great for correlations, or predicates like LIKE; poor for low selectivity predicates: estimate is 0, then use "magic constants"

### Joins (0 to 6)

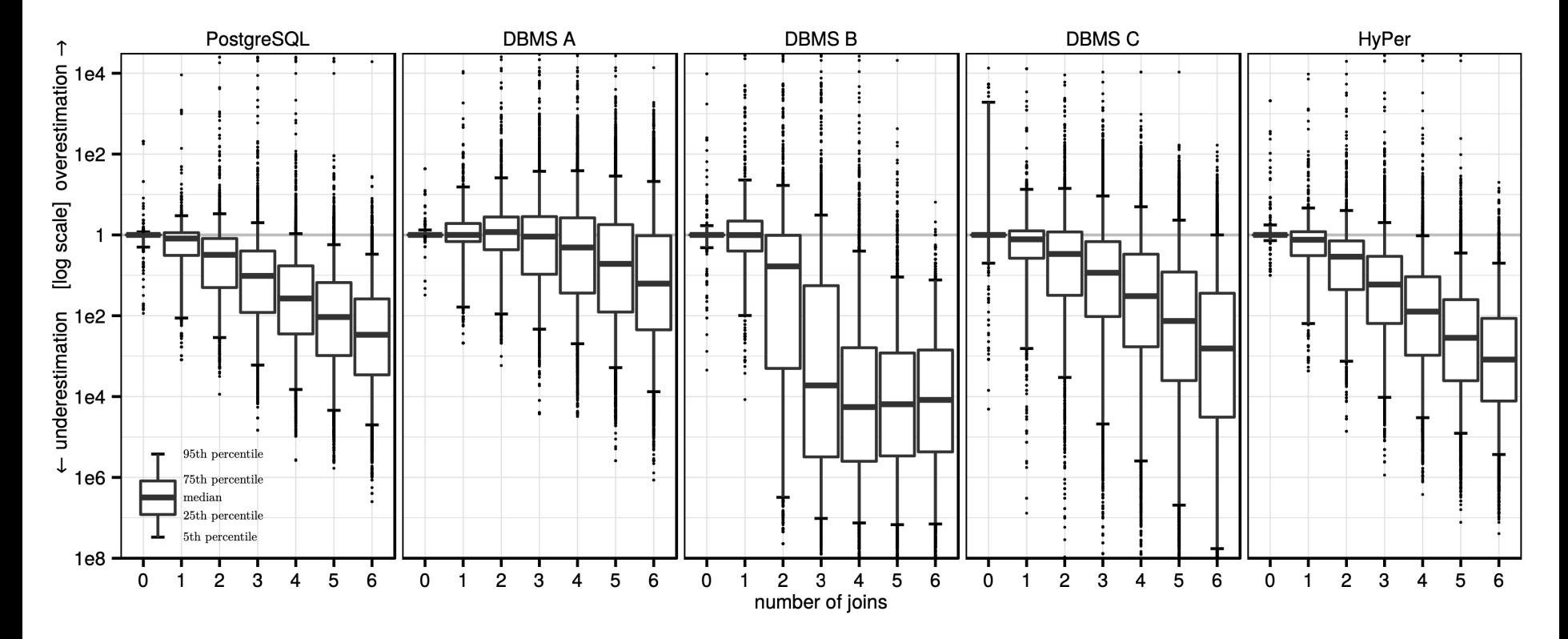

Figure 3: Quality of cardinality estimates for multi-join queries in comparison with the true cardinalities. Each boxplot summarizes the error distribution of all subexpressions with a particular size (over all queries in the workload)

CSE 544 - Winter 2020 46

### TPC-H v.s. Real Data (IMDB)

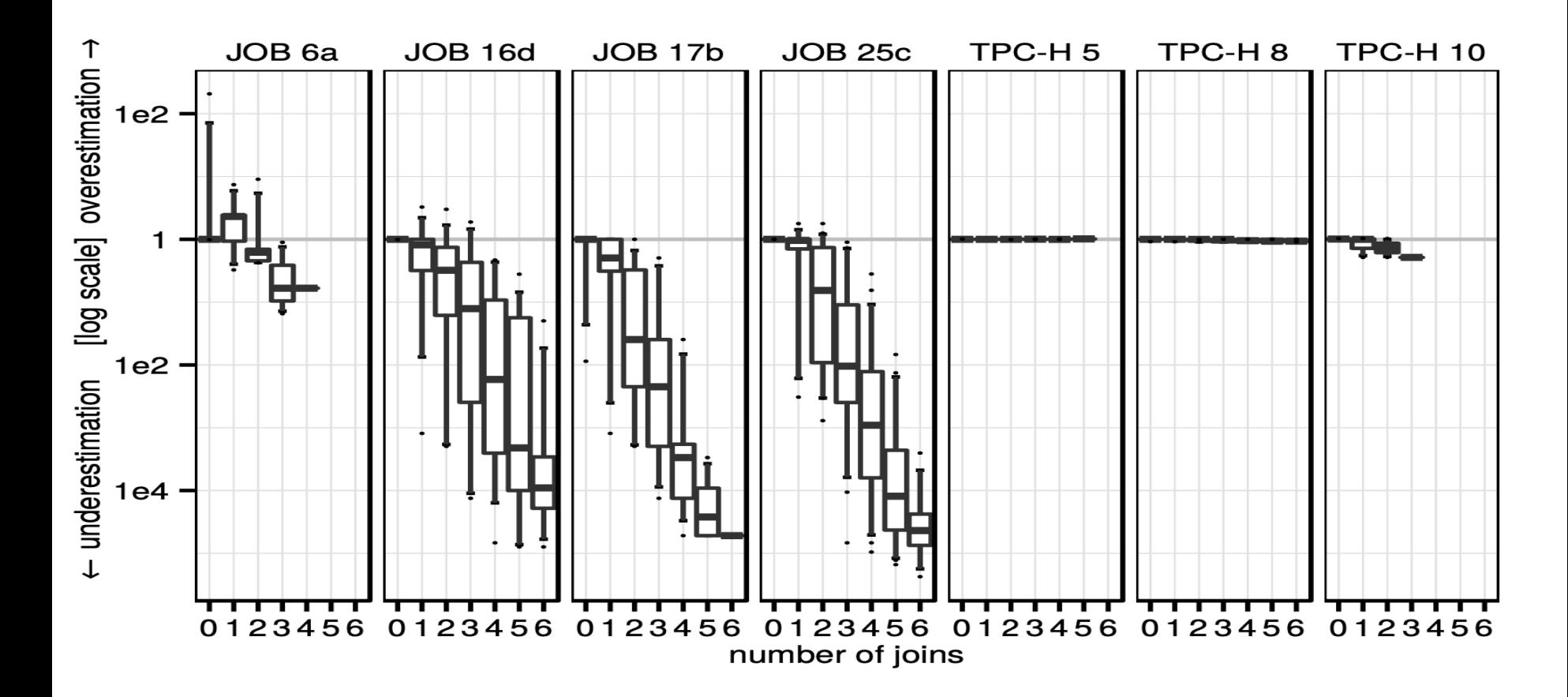

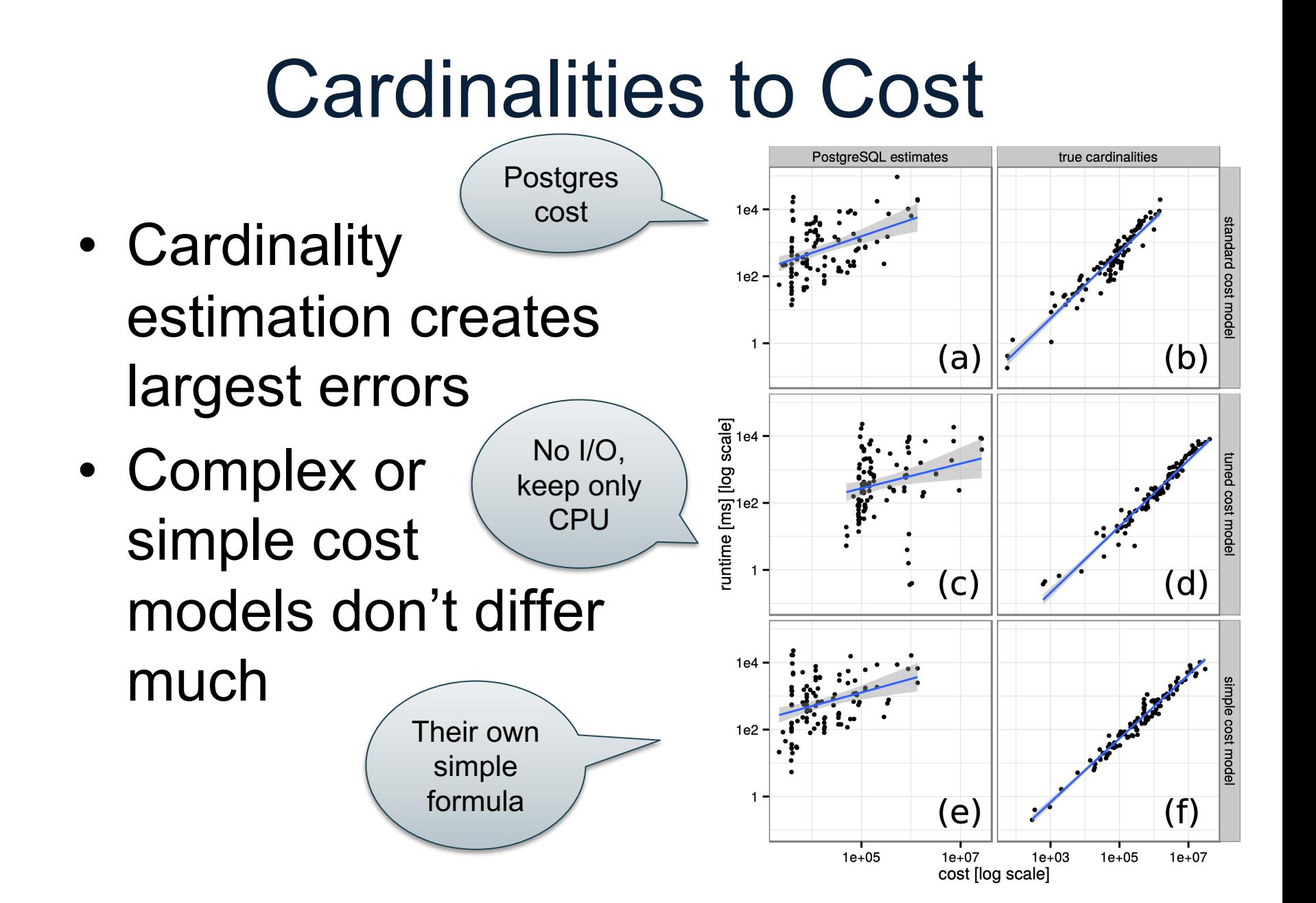

### Yet Another Difficulties

- SQL Queries are often issued from applications
- Optimized once using *prepare* statement, executed often
- The constants in the query are not know until execution time: optimized plan may be suboptimal

```
select
 o year, sum(case when nation = 'BRAZIL' then volume else 0 end) / sum(volume)
from
(select YEAR(o_orderdate) as o_year,
        l_extendedprice * (1 - l_discount) as volume,
            n2.n_name as nation
 from part, supplier, lineitem, orders,
    customer, nation n1, nation n2, region
 where p_partkey = l_partkey and s_suppkey = l_suppkey
  and L orderkey = o orderkey and o custkey = c custkey
  and c_nationkey = n1.n_nationkey
  and n1.n regionkey = r_regionkey
  and r_name = 'AMERICA'
  and s_nationkey = n2.n nationkey
  and o_orderdate between '1995-01-01'
  and '1996-12-31'
  and p_type = 'ECONOMY ANODIZED STEEL'
 and s_acctbal \leq C1 and l_extendedprice \leq C2 ) as all_nations
group by o_year order by o_year
                                                           Optimize without
                                                           knowing C1, C2
```
#### Jayant Haritsa, ICDE'2019 tutorial

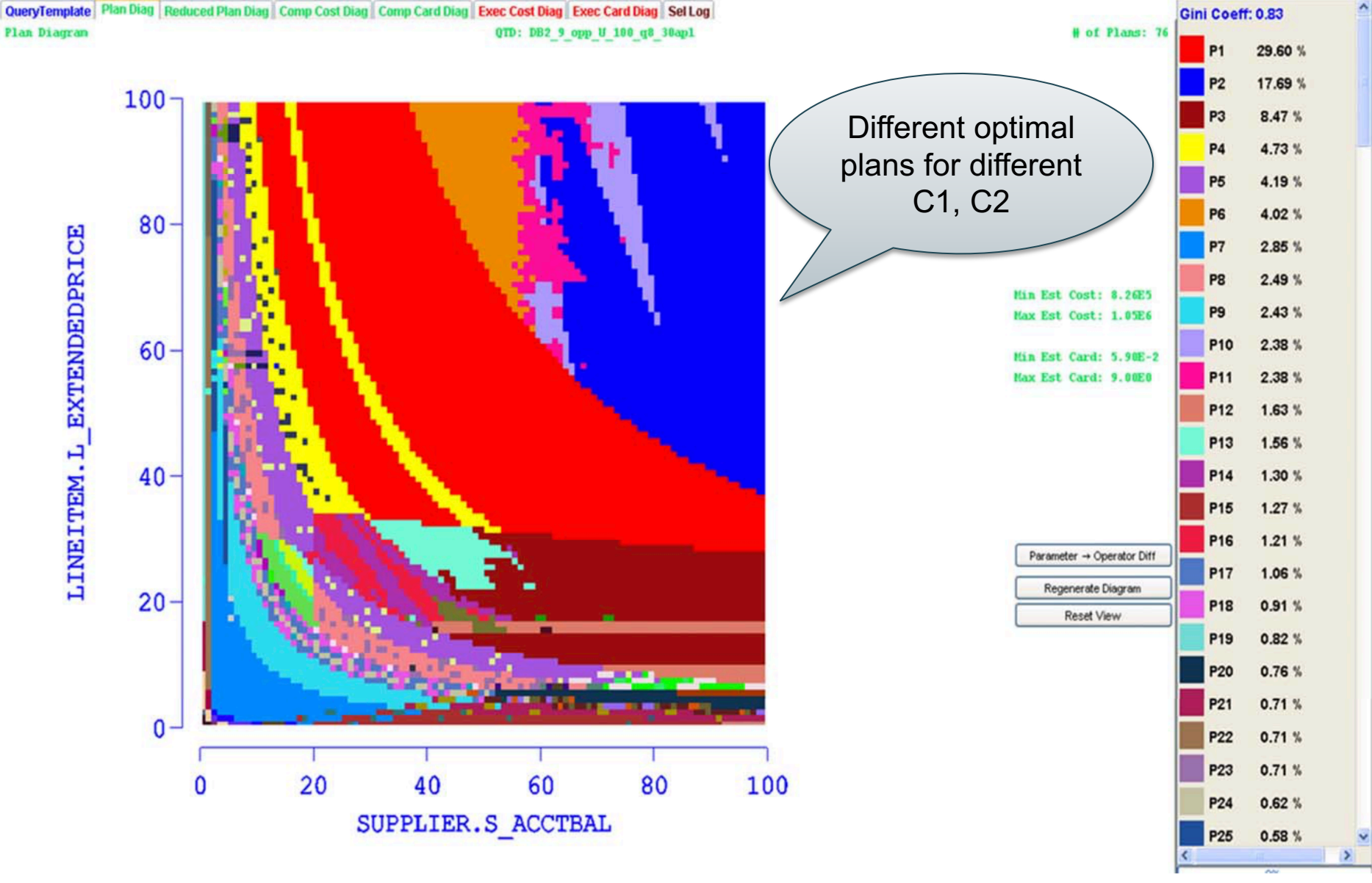

CSE 544 - Winter 2020 51

### **Discussion**

- Cardinality estimation = open problem
- Histograms:
	- Small number of buckets (why?)
	- Updated only periodically (why?)
	- No 2d histograms (except db2) why?
- Samples:
	- Fail for low selectivity estimates
	- Useless for joins
- Cross-join correlation open problem  $52$

### Query Optimization

#### **Three major components**:

- 1. Cardinality and cost estimation
- 2. Search space
	- Access path selection
	- Rewrite rules

#### 3. Plan enumeration algorithms

### Access Path

**Access path**: a way to retrieve tuples from a table

- A file scan, or
- An index *plus* a matching selection condition

Usually the access path implements a selection  $\sigma_P(R)$ , where the predicate P is called *search argument* SARG (see "architecture" paper)

Supplier(sid,sname,scity,sstate) Selection condition:  $sid > 300 \wedge scity = 'Seattle'$ 

Supplier(sid,sname,scity,sstate) Selection condition:  $sid > 300 \wedge scity = 'Seattle'$ Indexes: clustered B+-tree on sid; B+-tree on scity

Supplier(sid,sname,scity,sstate) Selection condition:  $sid > 300 \wedge scity = 'Seattle'$ Indexes: clustered B+-tree on sid; B+-tree on scity

V(Supplier,scity) = 20 Max(Supplier, sid) = 1000, Min(Supplier,sid) =1 B(Supplier) = 100, T(Supplier) = 1000

Which access path should we use?

Supplier(sid,sname,scity,sstate) Selection condition:  $sid > 300 \wedge scity = 'Seattle'$ Indexes: clustered B+-tree on sid; B+-tree on scity

V(Supplier,scity) = 20 Max(Supplier, sid) = 1000, Min(Supplier,sid) =1 B(Supplier) = 100, T(Supplier) = 1000

Which access path should we use?

1. Sequential scan: cost = 100

Supplier(sid,sname,scity,sstate) Selection condition:  $sid > 300 \wedge scity = 'Seattle'$ Indexes: clustered B+-tree on sid; B+-tree on scity

V(Supplier,scity) = 20 Max(Supplier, sid) = 1000, Min(Supplier,sid) =1 B(Supplier) = 100, T(Supplier) = 1000

Which access path should we use?

- 1. Sequential scan: cost = 100
- 2. Index scan on sid:  $cost = 7/10 * 100 = 70$

Supplier(sid,sname,scity,sstate) Selection condition:  $sid > 300 \wedge scity = 'Seattle'$ Indexes: clustered B+-tree on sid; B+-tree on scity

V(Supplier,scity) = 20 Max(Supplier, sid) = 1000, Min(Supplier,sid) =1 B(Supplier) = 100, T(Supplier) = 1000

Which access path should we use?

- 1. Sequential scan: cost = 100
- 2. Index scan on sid:  $cost = 7/10 * 100 = 70$
- 3. Index scan on scity:  $cost = 1000/20 = 50$

### Rewrite Rules

- The optimizer's search space is defined by the set of rewrite rules that it implements
- More rewrite rules means that more plans are being explored

### Relational Algebra Laws

#### • Selections

- Commutative:  $\sigma_{c1}(\sigma_{c2}(R))$  same as  $\sigma_{c2}(\sigma_{c1}(R))$
- Cascading:  $\sigma_{c1\wedge c2}(R)$  same as  $\sigma_{c2}(\sigma_{c1}(R))$
- Projections
	- Cascading
- Joins
	- Commutative :  $R \bowtie S$  same as S  $\bowtie R$
	- Associative:  $R \bowtie (S \bowtie T)$  same as  $(R \bowtie S) \bowtie T$

CSE 544 - Winter 2020 62

### Selections and Joins

### $R(A, B)$ ,  $S(C, D)$

 $\sigma_{A=v}(R(A,B) \bowtie_{B=C} S(C,D)) =$ 

### Selections and Joins

### $R(A, B), S(C, D)$

$$
\sigma_{A=v}(R(A,B) \bowtie_{B=C} S(C,D)) =
$$
  
\n
$$
(\sigma_{A=v}(R(A,B))) \bowtie_{B=C} S(C,D)
$$

The simplest optimizers use *only* this rule Called *heuristic-based opimtizer* In general: *cost-based optimizer*

Group-by and Join

 $R(A, B)$ ,  $S(C, D)$ 

 $\gamma_{A, sum(D)}(R(A,B) \bowtie_{B=C} S(C,D)) =$ 

Group-by and Join

 $R(A, B), S(C, D)$ 

 $\gamma_{A, sum(D)}(R(A, B) \bowtie_{B=C} S(C, D)) =$  $\gamma_{A, sum(D)}(R(A, B) \bowtie_{B=C} (\gamma_{C, sum(D)}S(C, D)))$ 

These are very powerful laws. They were introduced only in the 90's.

## Key / Foreign-Key

Select x.pno, x.quantity From Supply x, Supplier y Where  $x$  sid =  $y$  sid

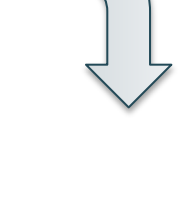

?

Key / Foreign-Key

Select x.pno, x.quantity From Supply x, Supplier y Where  $x$  sid = y sid

Select x.pno, x.quantity From Supply x

# Key / Foreign-Key

Select x.pno, x.quantity From Supply x, Supplier y Where  $x$  sid = y sid

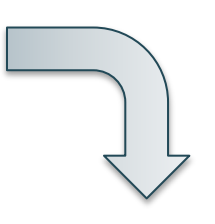

What constraints do we need for correctness? Select x.pno, x.quantity From Supply x

Key / Foreign-Key

Select x.pno, x.quantity From Supply x, Supplier y Where  $x$  sid = y sid

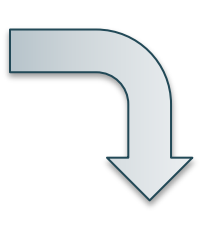

What constraints do we need for correctness? Select x.pno, x.quantity From Supply x

1. Suppier.sid = key

Key / Foreign-Key

Select x.pno, x.quantity From Supply x, Supplier y Where  $x$  sid = y sid

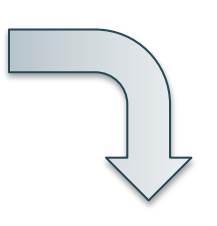

What constraints do we need for correctness? Select x.pno, x.quantity From Supply x

- 1. Suppier.sid = key
- 2. Supply.sid = foreign key

Key / Foreign-Key

Select x.pno, x.quantity From Supply x, Supplier y Where  $x$  sid = y sid

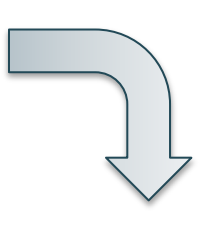

What constraints do we need for correctness? Select x.pno, x.quantity From Supply x

- 1. Suppier.sid = key
- 2. Supply.sid = foreign key
- 3. Supply.sid NOT NULL
### Semi-Join Reduction

Semi-join definition:

$$
R \ltimes S = \Pi_{\text{attr(R)}}(R \bowtie S)
$$

Basic law:

$$
\boxed{\Pi_{\text{attr(R)}}(R \bowtie S) = \Pi_{\text{attr(R)}}((R \bowtie S) \bowtie S)}
$$

• Example:

 $Q = R(A,B) \bowtie S(B,C)$ 

• Example:

 $Q = R(A,B) \bowtie S(B,C)$ 

• A semijoin reducer is:

 $R_1(A,B) = R(A,B) \ltimes S(B,C)$ 

• Example:

 $Q = R(A,B) \bowtie S(B,C)$ 

• A semijoin reducer is:

 $R_1(A,B) = R(A,B) \ltimes S(B,C)$ 

• The rewritten query is:

 $Q = R_1(A,B) \bowtie S(B,C)$ 

 $Q(y, z, u) = R('a', y), S(y, z), T(z, u), K(u, 'b')$ 

$$
Q(y,z,u) = R('a', y), S(y,z), T(z,u), K(u,'b')
$$

Semi-join reducer:

 $S'(y,z) - S(y,z) \ltimes R('a', y)$ 

 $Q(y, z, u) = R('a', y), S(y, z), T(z, u), K(u, 'b')$ 

Semi-join reducer:

 $S'(y,z) - S(y,z) \propto R('a', y)$  $T'(z,u) - T(z,u) \ltimes S'(y,z)$ 

 $Q(y, z, u) = R('a', y), S(y, z), T(z, u), K(u, 'b')$ 

$$
S'(y,z) := S(y,z) \ltimes R('a', y)
$$
  
T'(z,u) := T(z,u) \ltimes S'(y,z)  
K'(u) := K(u',b') \ltimes T'(z,u)

 $Q(y, z, u) = R'(a', y), S(y, z), T(z, u), K(u, b')$ 

$$
S'(y,z) - S(y,z) \ltimes R('a', y)
$$
  
\n $T'(z,u) - T(z,u) \ltimes S'(y,z)$   
\n $K'(u) - K(u,'b') \ltimes T'(z,u)$   
\n $T''(z,u) - T'(z,u) \ltimes K'(u)$ 

 $Q(y, z, u) = R('a', y), S(y, z), T(z, u), K(u, 'b')$ 

$$
S'(y,z) := S(y,z) \ltimes R('a', y)
$$
  
\nT'(z,u) := T(z,u) \ltimes S'(y,z)  
\nK'(u) := K(u,'b') \ltimes T'(z,u)  
\nT''(z,u) := T'(z,u) \ltimes K'(u)  
\nS''(y,z) := S'(y,z) \ltimes T''(z,u)  
\nR''(y) := R('a',y) \ltimes S''(y,z)

 $Q(y, z, u) = R('a', y), S(y, z), T(z, u), K(u, 'b')$ 

Semi-join reducer:

$$
S'(y,z) := S(y,z) \ltimes R('a', y)
$$
  
\nT'(z,u) := T(z,u) \ltimes S'(y,z)  
\nK'(u) := K(u,'b') \ltimes T'(z,u)  
\nT''(z,u) := T'(z,u) \ltimes K'(u)  
\nS''(y,z) := S'(y,z) \ltimes T''(z,u)  
\nR''(y) := R('a',y) \ltimes S''(y,z)

Reduced query:

 $Q(y,z,u) = R''(y), S''(y,z), T''(z,u), K''(u)$ 

## Search Space Challenges

- Search space is huge!
	- Many possible equivalent trees (logical)
	- Many implementations for each operator (physical)
	- Many access paths for each relation (physical)
- Cannot consider ALL plans
- Want a search space that includes low-cost plans
- Typical compromises:
	- Only left-deep plans
	- Only plans without cartesian products
	- Always push selections down to the leaves

### Practice

- Database optimizers typically have a database of rewrite rules
- E.g. SQL Server is rumored to have about 500 rules
- Rules become complex as they need to serve specialized types of queries

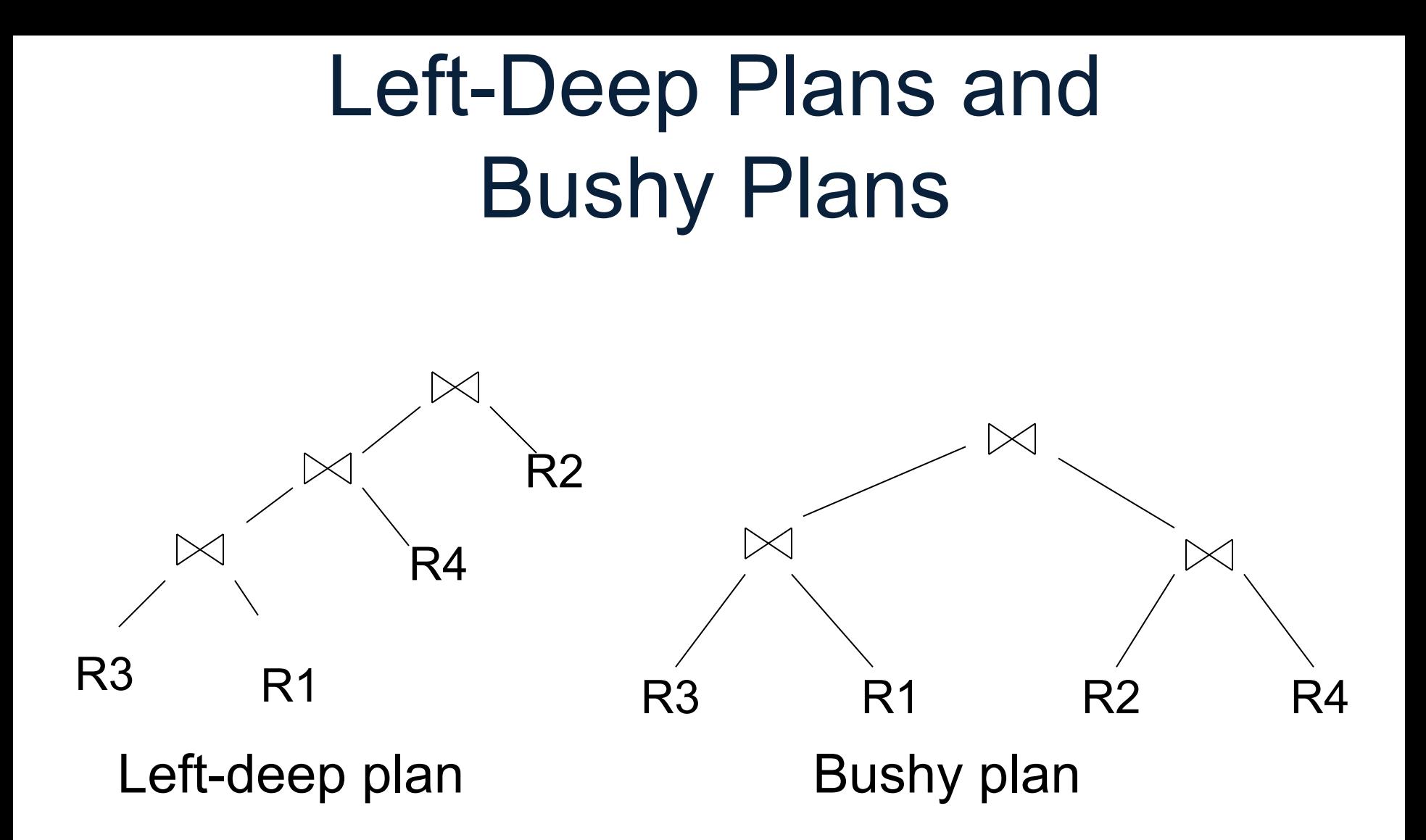

#### [How good are they]

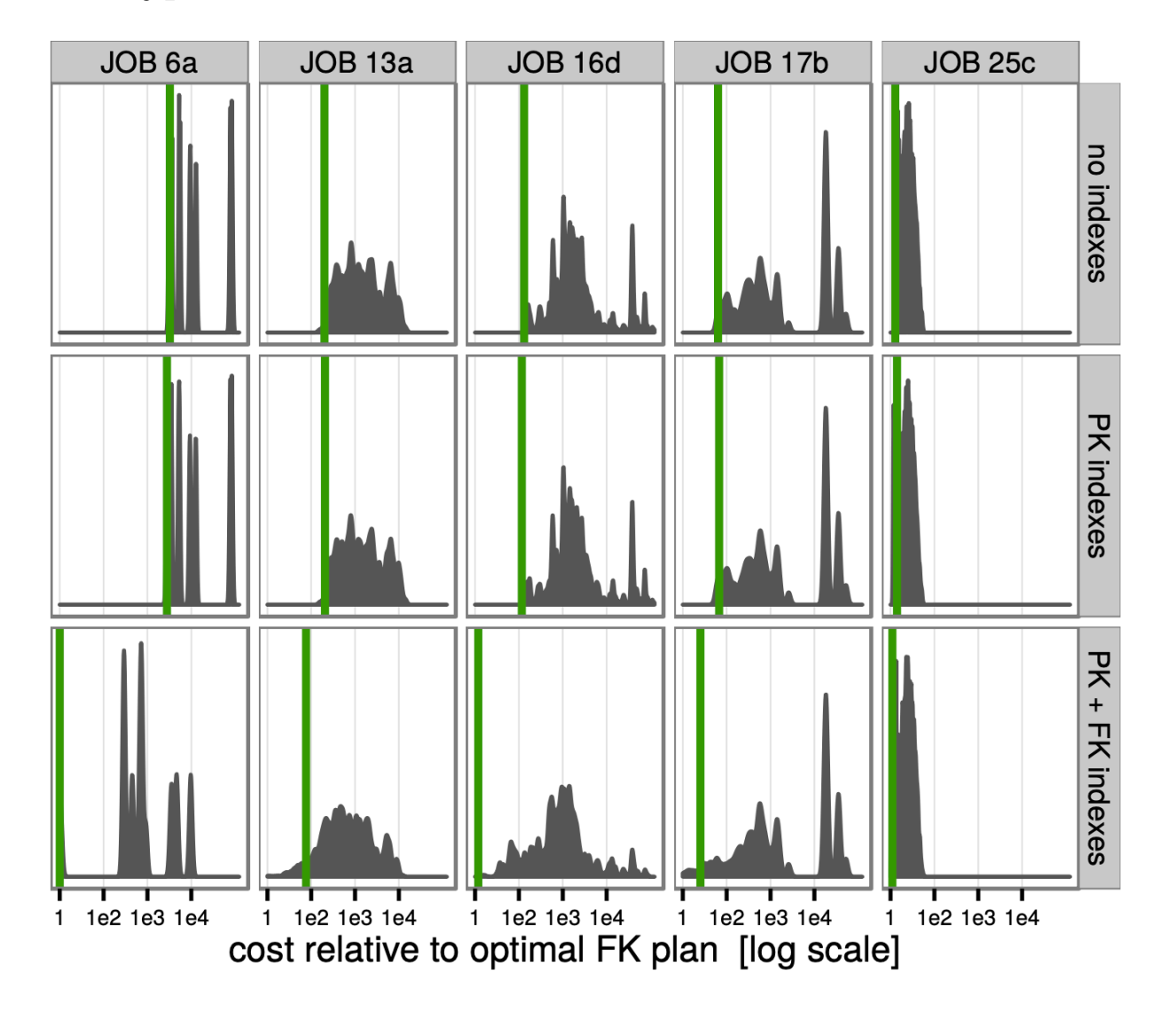

Figure 9: Cost distributions for 5 queries and different index configurations. The vertical green lines represent the cost of  $^{87}$ the optimal plan

[How good are they]

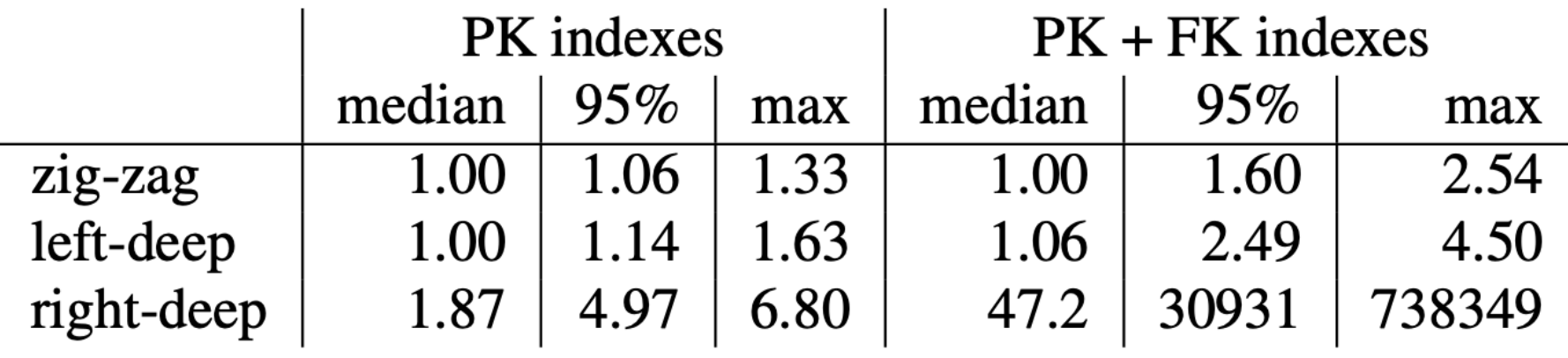

Table 2: Slowdown for restricted tree shapes in comparison to the optimal plan (true cardinalities)

## Query Optimization

#### **Three major components**:

- 1. Cardinality and cost estimation
- 2. Search space
- 3. Plan enumeration algorithms

## Two Types of Optimizers

### • Heuristic-based optimizers:

- Apply greedily rules that always improve plan
	- Typically: push selections down
- Very limited: no longer used today
- Cost-based optimizers:
	- Use a cost model to estimate the cost of each plan
	- Select the "cheapest" plan
	- We focus on cost-based optimizers

## Three Approaches to Search Space Enumeration

• Complete plans

• Bottom-up plans

• Top-down plans

## Complete Plans

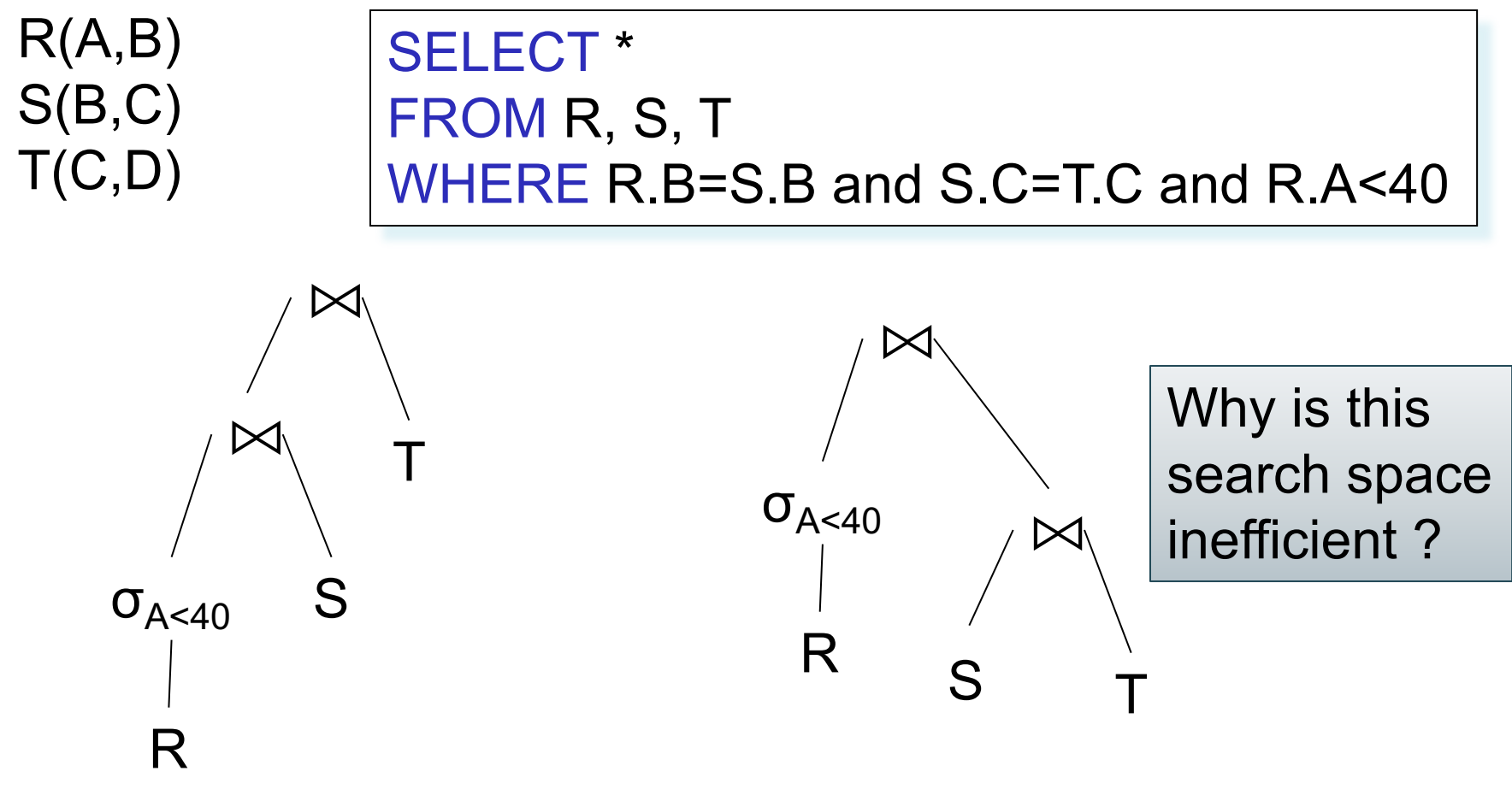

## Bottom-up Partial Plans

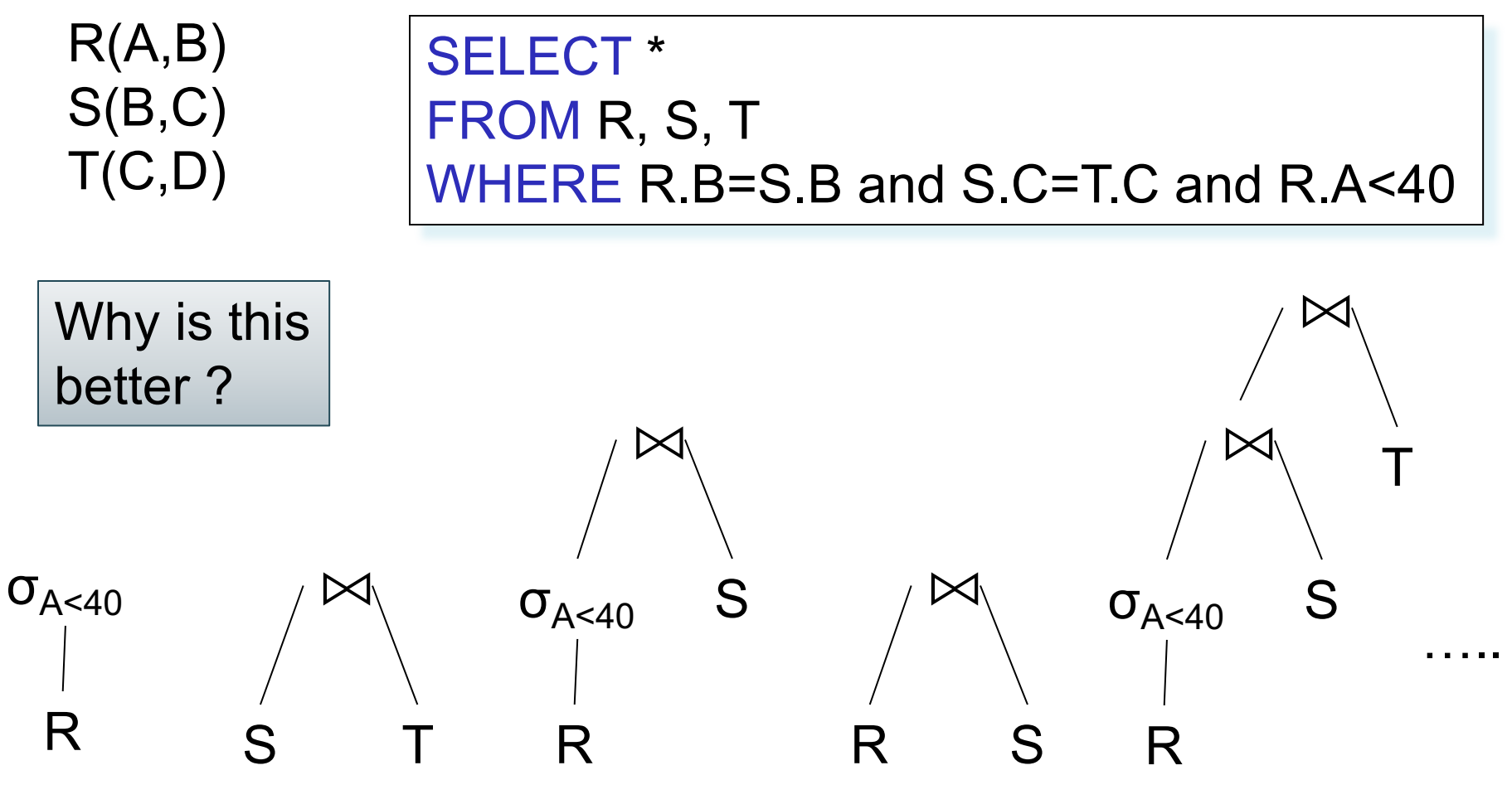

CSE 544 - Winter 2020 93

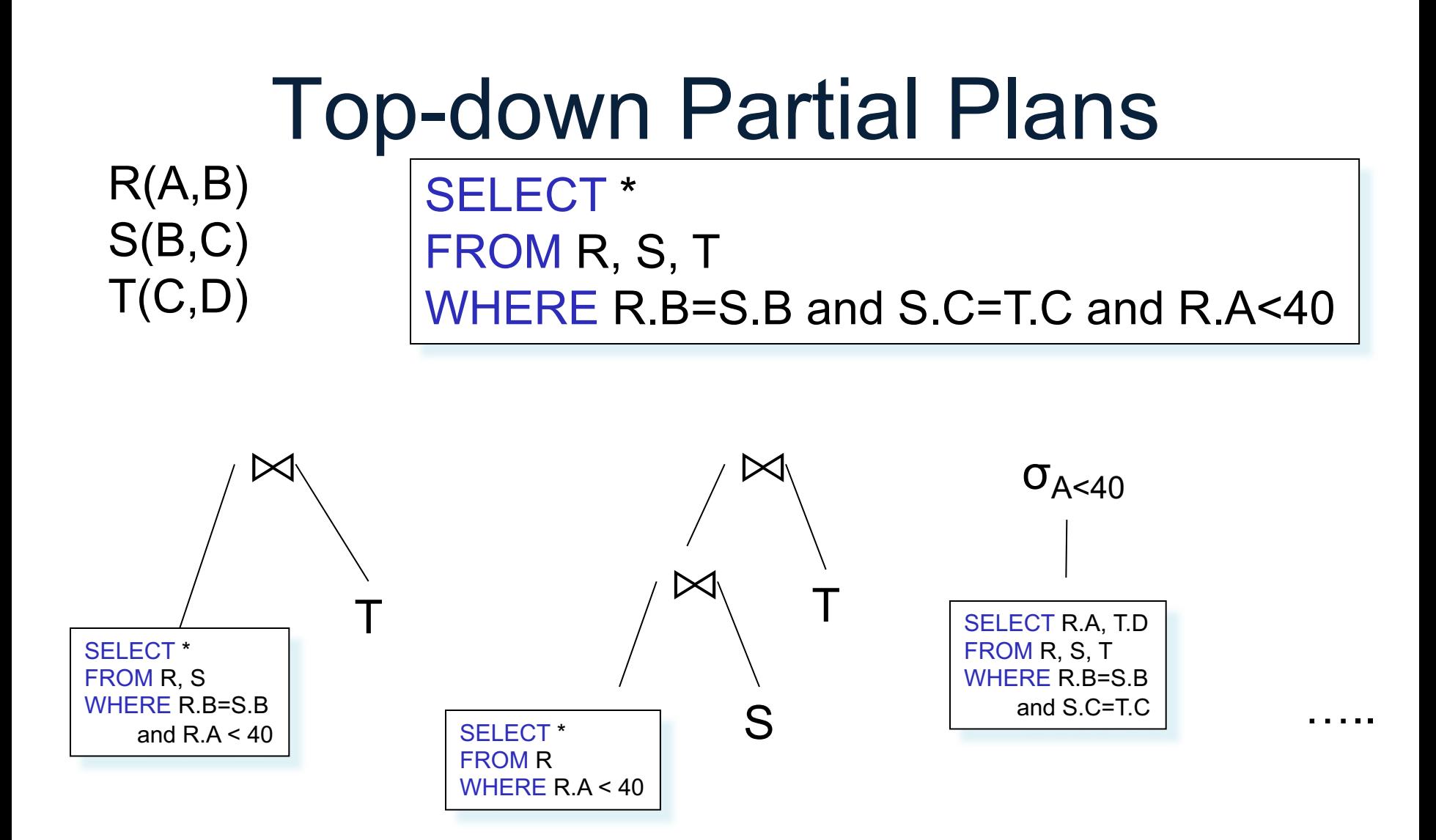

## Two Types of Plan Enumeration Algorithms

- Dynamic programming (in class)
	- Based on System R (aka Selinger) style optimizer[1979]
	- Limited to joins: *join reordering algorithm*
	- Bottom-up
- Rule-based algorithm (will not discuss)
	- Database of rules (=algebraic laws)
	- Usually: dynamic programming
	- Usually: top-down 95

# System R Search Space (1979)

- Only left-deep plans
	- Enable dynamic programming for enumeration
	- Facilitate tuple pipelining from outer relation
- Consider plans with all "interesting orders"
- Perform cross-products after all other joins (heuristic)
- Only consider nested loop & sort-merge joins
- Consider both file scan and indexes
- Try to evaluate predicates early 96

# System R Enumeration Algorithm

- Idea: use dynamic programming
- For each subset of  $\{R1, ..., Rn\}$ , compute the best plan for that subset
- In increasing order of set cardinality:
	- Step 1: for {R1}, {R2}, …, {Rn}
	- Step 2: for {R1,R2}, {R1,R3}, …, {Rn-1, Rn}
	- …
	- Step n: for {R1, …, Rn}
- It is a bottom-up strategy
- A subset of {R1, …, Rn} is also called a *subquery*

- For each subquery  $Q \subseteq \{R1, ..., Rn\}$ compute the following:
	- $-Size(Q)$
	- $A$  best plan for Q: Plan(Q)
	- $-$  The cost of that plan:  $Cost(Q)$

- **Step 1**: Enumerate all single-relation plans
	- Consider selections on attributes of relation
	- Consider all possible access paths
	- Consider attributes that are not needed
	- Compute cost for each plan
	- Keep cheapest plan per "interesting" output order

- **Step 2**: Generate all two-relation plans
	- For each each single-relation plan from step 1
	- Consider that plan as outer relation
	- Consider every other relation as inner relation
	- Compute cost for each plan
	- Keep cheapest plan per "interesting" output order

- **Step 3**: Generate all three-relation plans
	- For each each two-relation plan from step 2
	- Consider that plan as outer relation
	- Consider every other relation as inner relation
	- Compute cost for each plan
	- Keep cheapest plan per "interesting" output order
- **Steps 4 through n**: repeat until plan contains all the relations in the query  $101$

## Commercial Query Optimizers

DB2, Informix, Microsoft SQL Server, Oracle 8

- Inspired by System R
	- Left-deep plans and dynamic programming
	- Cost-based optimization (CPU and IO)
- Go beyond System R style of optimization
	- Also consider right-deep and bushy plans (e.g., Oracle and DB2)
	- Variety of additional strategies for generating plans (e.g., DB2 and SQL Server)

CSE 544 - Winter 2020 102

# Other Query Optimizers

### • Randomized plan generation

- Genetic algorithm
- PostgreSQL uses it for queries with many joins
- Rule-based
	- *Extensible* collection of rules
	- Rule = Algebraic law with a direction
	- Algorithm for firing these rules
		- Generate many alternative plans, in some order
		- Prune by cost
	- Startburst (later DB2) and Volcano (later SQL Server)

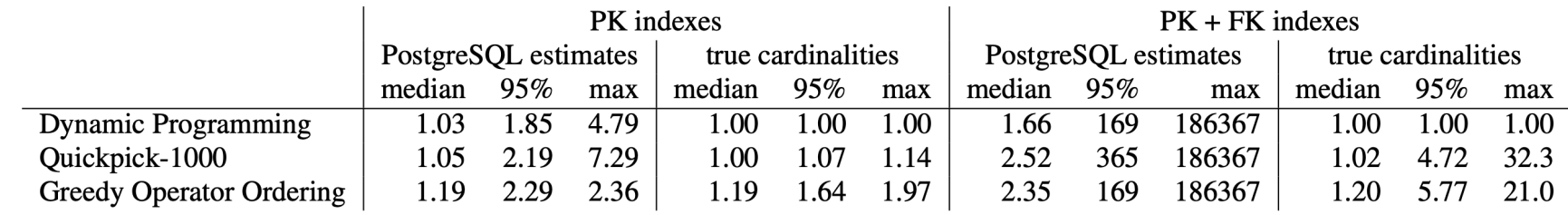

Table 3: Comparison of exhaustive dynamic programming with the Quickpick-1000 (best of 1000 random plans) and the Greedy Operator Ordering heuristics. All costs are normalized by the optimal plan of that index configuration

# Query Optimization: Conclusions

- Query optimizer = critical part of DBMS
- "Avoid a very bad plan" instead of "find the optimal plan"
- Size estimation + search space + algo
- Essential:
	- set-at-a-time language
	- order-independent

Next time: asymptotic complexity of query evaluation